# МИНИСТЕРСТВО ОБРАЗОВАНИЯ И НАУКИ САМАРСКОЙ ОБЛАСТИ Государственное автономное профессиональное образовательное учреждение Самарской области «Поволжский строительно-энергетический колледж им. П. Мачнева»

УТВЕРЖДАЮ

Заместитель директора по УР

\_\_\_\_\_\_\_\_\_\_\_\_\_\_ Л.С. Решетникова

# **Комплект оценочных средств**

для оценки образовательных результатов по дисциплине

Информатика

программы подготовки специалистов среднего звена по специальности

15.02.06 Монтаж и техническая эксплуатация холодильно-компрессорных машин и установок (сервис)

Самара, 2015

РАССМОТРЕНО МК общепрофессиональных и естественно-научных дисциплин Протокол заседания №\_\_\_ от\_\_\_ \_\_\_\_\_\_2015г. Председатель МК  $/T.T.$ Бусова/

СОГЛАСОВАНО Заведующий отделением \_\_\_\_\_\_\_\_\_\_\_\_\_\_/С.Г. Калинина/ \_\_\_\_\_\_\_\_\_\_\_\_\_\_\_\_2015г.

**Разработчики:** 

Загороднева Е.А., преподаватель ГАПОУ «ПСЭК им. П. Мачнева».

# **Содержание**

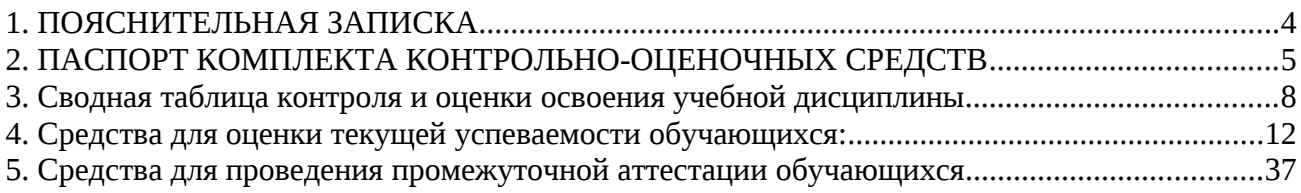

# <span id="page-3-0"></span>**1. ПОЯСНИТЕЛЬНАЯ ЗАПИСКА**

Комплект оценочных средств предназначен для суммирующей оценки по дисциплине «Информатика» ППССЗ специальности

15.02.06 Монтаж и техническая эксплуатация холодильно-компрессорных машин и установок (сервис)

Контрольно-оценочное средство разработано на основе требований:

- 1. ФГОС СПО по специальности 15.02.06 Монтаж и техническая эксплуатация холодильно-компрессорных машин и установок (сервис) утвержденного приказом Министерства образования и науки РФ от 18 апреля 2014 г. N 348
- 2. Положения «О формировании фондов оценочных средств для проведения текущего контроля успеваемости и промежуточной аттестации обучающихся ГАПОУ «ПСЭК им. П. Мачнева»
- 3. Рабочей программы по дисциплине «Информатика», утвержденной ГАПОУ «ПСЭК им. П. Мачнева».

# <span id="page-4-0"></span>**2. ПАСПОРТ КОМПЛЕКТА КОНТРОЛЬНО-ОЦЕНОЧНЫХ СРЕДСТВ**

# **2.1. Область применения**

Комплект контрольно-оценочных средств предназначен для проверки результатов освоения учебной дисциплины «Информатика» ППССЗ по специальности

15.02.06 Монтаж и техническая эксплуатация холодильно-компрессорных машин и установок (сервис)

# **2.2 Требования ФГОС по освоению дисциплины**

В результате освоения учебной дисциплины «Информатика» обучающийся должен обладать предусмотренными ФГОС личностными, метапредметными и предметными результатами по специальности

15.02.06 Монтаж и техническая эксплуатация холодильно-компрессорных машин и установок (сервис)

**2.2.1** Освоение содержания учебной дисциплины «Информатика» обеспечивает достижение студентами следующих *результатов:*

### • *личностных***:**

- ЛР1.чувство гордости и уважения к истории развития и достижениям отечественной информатики в мировой индустрии информационных технологий;
- ЛР2.осознание своего места в информационном обществе;
- ЛР3.готовность и способность к самостоятельной и ответственной творческой деятельности с использованием информационно-коммуникационных технологий;
- ЛР4.умение использовать достижения современной информатики для повышения собственного интеллектуального развития в выбранной профессиональной деятельности, самостоятельно формировать новые для себя знания в профессиональной области, используя для этого доступные источники информации;
- ЛР5.умение выстраивать конструктивные взаимоотношения в командной работе по решению общих задач, в том числе с использованием современных средств сетевых коммуникаций;
- ЛР6.умение управлять своей познавательной деятельностью, проводить самооценку уровня собственного интеллектуального развития, в том числе с использованием современных электронных образовательных ресурсов;
- ЛР7.умение выбирать грамотное поведение при использовании разнообразных средств информационно-коммуникационных технологий как в профессиональной деятельности, так и в быту;
- ЛР8.готовность к продолжению образования и повышению квалификации в избранной профессиональной деятельности на основе развития личных информационно-коммуникационных компетенций;

# • *метапредметных***:**

- МР1. умение определять цели, составлять планы деятельности и определять средства, необходимые для их реализации;
- МР2. использование различных видов познавательной деятельности для решения информационных задач, применение основных методов познания (наблюдения, описания, измерения, эксперимента) для организации учебноисследовательской и проектной деятельности с использованием информационно-коммуникационных технологий;
- МР3. использование различных информационных объектов, с которыми возникает необходимость сталкиваться в профессиональной сфере в изучении явлений и процессов;
- МР4. использование различных источников информации, в том числе электронных библиотек, умение критически оценивать и интерпретировать информацию, получаемую из различных источников, в том числе из сети Интернет;
- МР5. умение анализировать и представлять информацию, данную в электронных форматах на компьютере в различных видах;
- МР6. умение использовать средства информационно-коммуникационных техноло-гий в решении когнитивных, коммуникативных и организационных задач с соблюдением требований эргономики, техники безопасности, гигиены, ресурсосбережения, правовых и этических норм, норм информационной безопасности;
- МР7. умение публично представлять результаты собственного исследования, вести дискуссии, доступно и гармонично сочетая содержание и формы представляемой информации средствами информационных и коммуникационных технологий;

# *предметных***:**

- ПР1. сформированность представлений о роли информации и информационных процессов в окружающем мире;
- ПР2. владение навыками алгоритмического мышления и понимание методов формального описания алгоритмов, владение знанием основных алгоритмических конструкций, умение анализировать алгоритмы;
- ПР3. использование готовых прикладных компьютерных программ по профилю подготовки;
- ПР4. владение способами представления, хранения и обработки данных на компьютере;
- ПР5. владение компьютерными средствами представления и анализа данных в электронных таблицах;
- ПР6. сформированность представлений о базах данных и простейших средствах управления ими;
- ПР7. сформированность представлений о компьютерно-математических моделях и необходимости анализа соответствия модели и моделируемого объекта(процесса);
- ПР8. владение типовыми приемами написания программы на алгоритмическом языке для решения стандартной задачи с использованием основных конструкций языка программирования;
- ПР9. сформированность базовых навыков и умений по соблюдению требований техники безопасности, гигиены и ресурсосбережения при работе со средствами информатизации;
- ПР10.понимание основ правовых аспектов использования компьютерных программ и прав доступа к глобальным информационным сервисам;
- ПР11.применение на практике средств защиты информации от вредоносных программ, соблюдение правил личной безопасности и этики в работе

Формой аттестации по учебной дисциплине является **дифференцированный**

### **зачет**

# **3. СВОДНАЯ ТАБЛИЦА КОНТРОЛЯ И ОЦЕНКИ ОСВОЕНИЯ УЧЕБНОЙ ДИСЦИПЛИНЫ**

<span id="page-7-0"></span>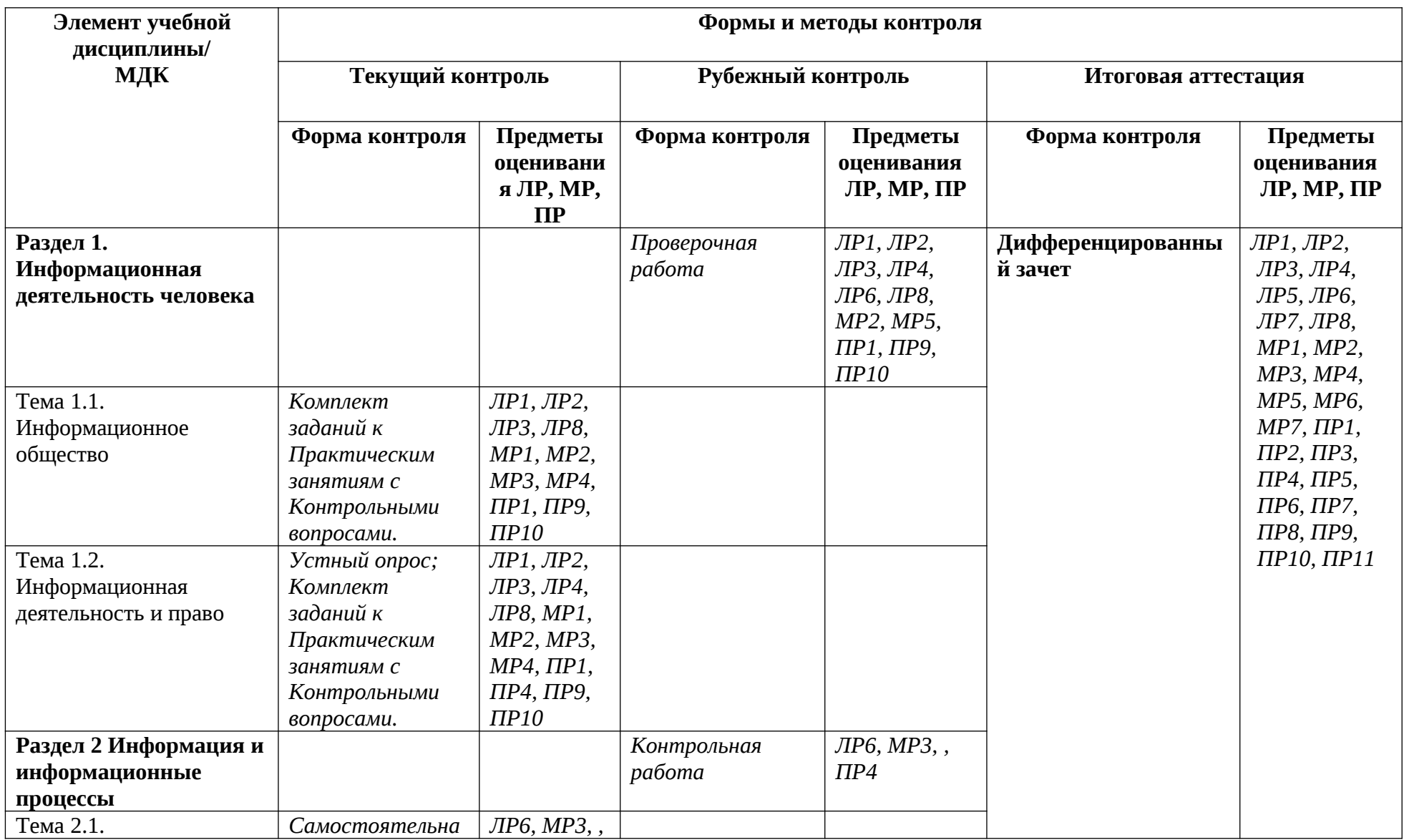

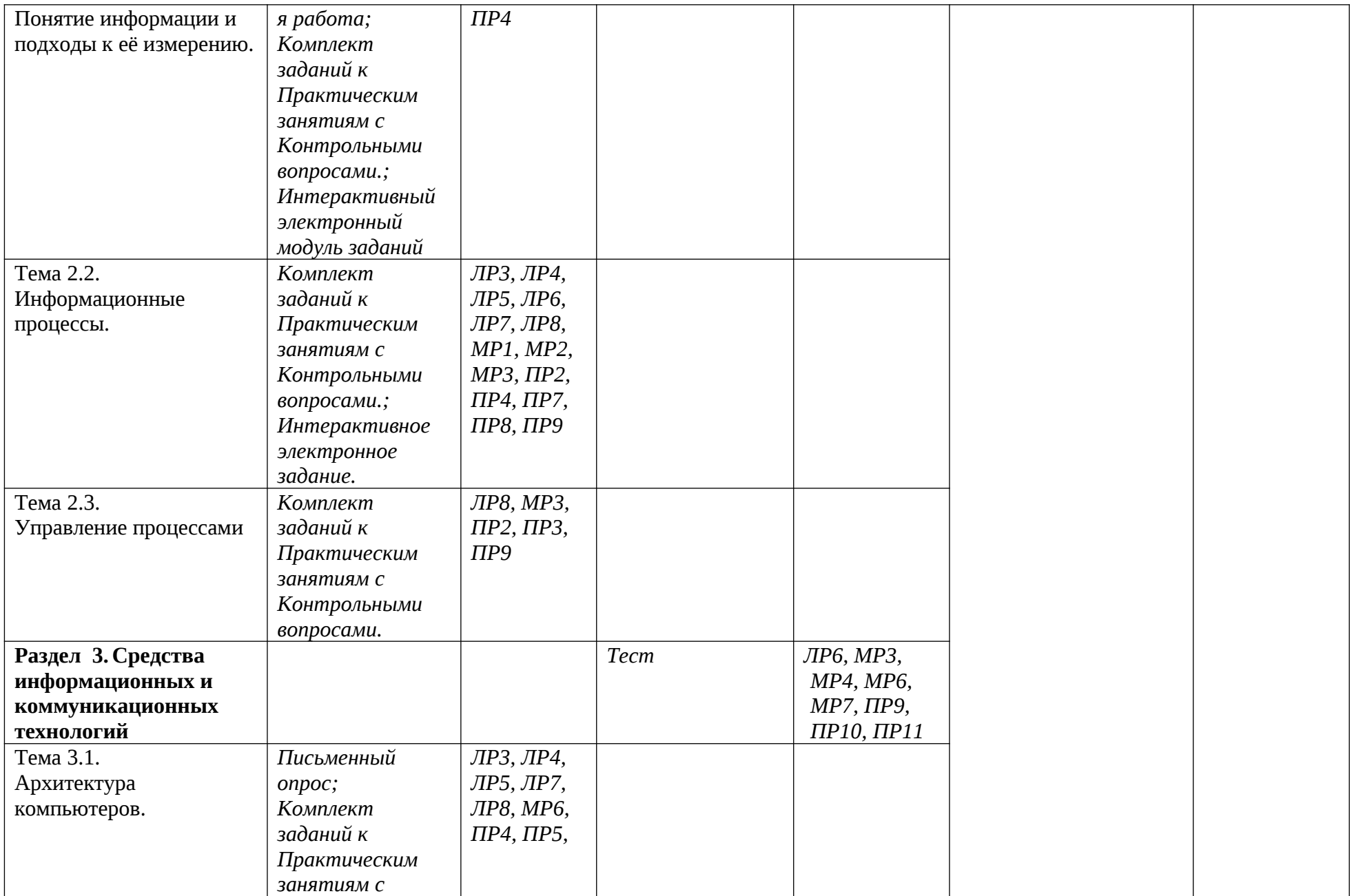

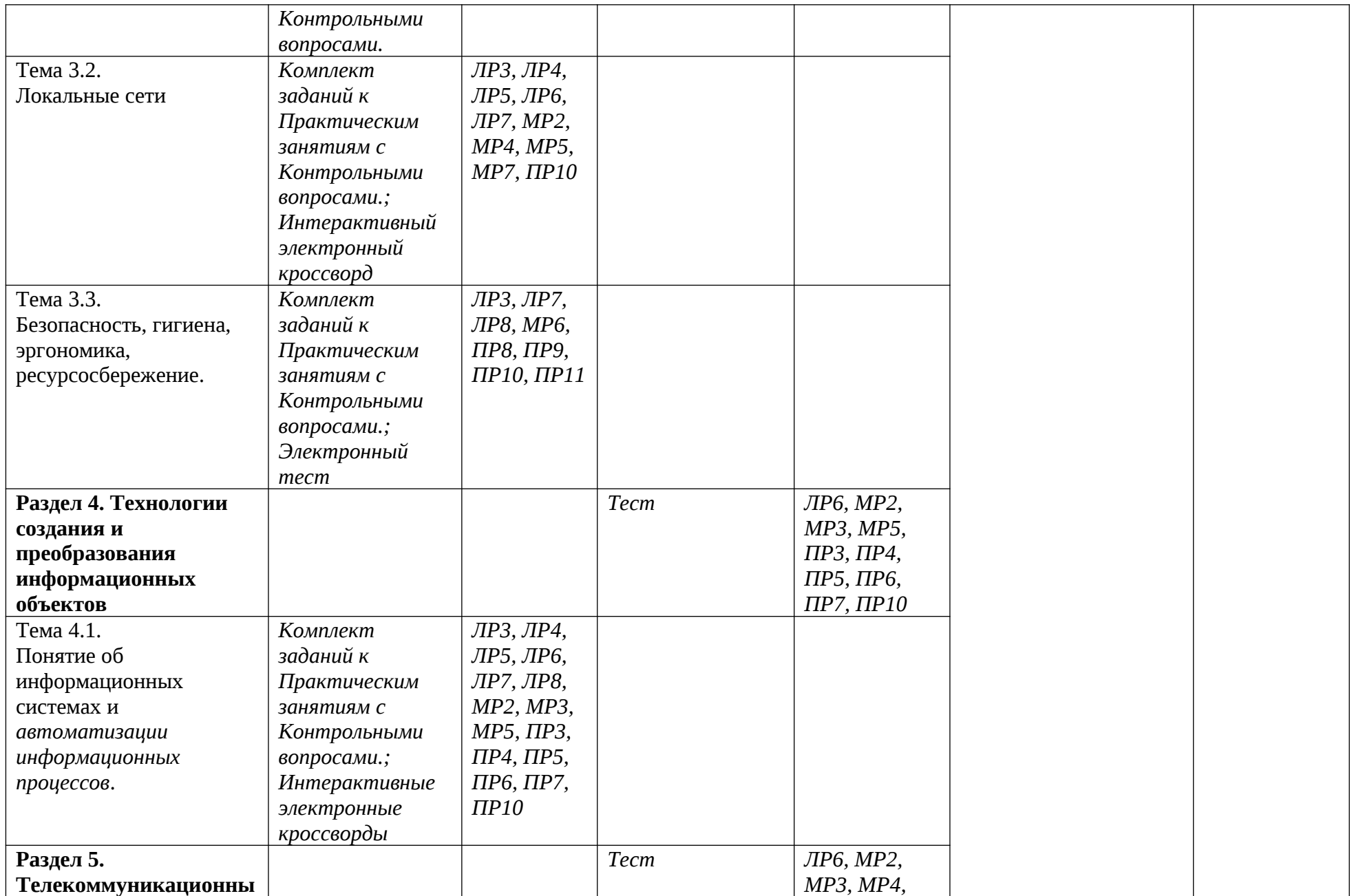

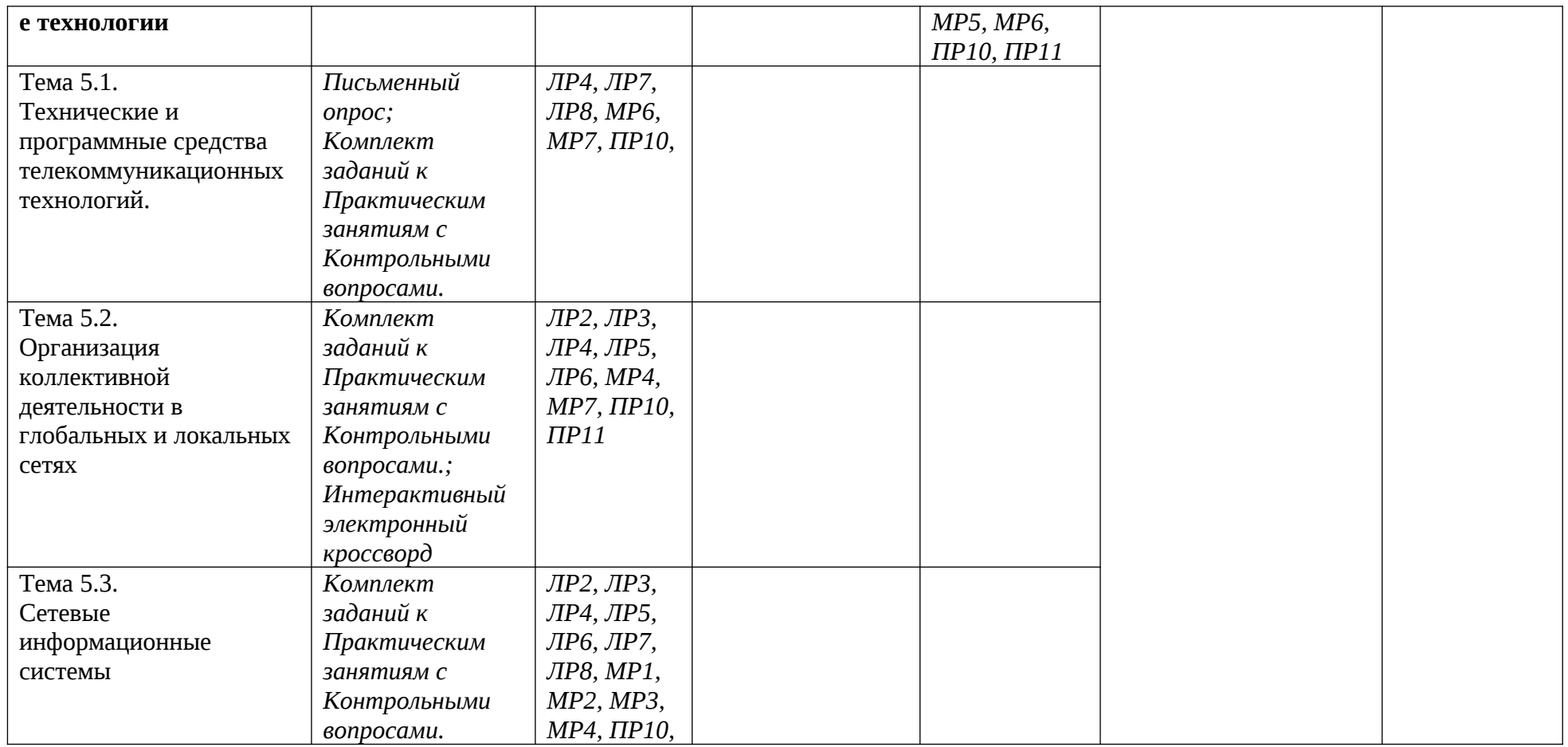

# <span id="page-11-0"></span>4. СРЕДСТВА ДЛЯ ОЦЕНКИ ТЕКУЩЕЙ УСПЕВАЕМОСТИ ОБУЧАЮЩИХСЯ:

### 3.1. Формы и методы оценивания

Предметом оценки служат умения и знания, предусмотренные ФГОС по дисциплине «Информатика», направленные формирование  $H\overline{a}$ общих и профессиональных компетенций.

### 3.2. Типовые задания для оценки освоения учебной дисциплины

### 3.2.1. Типовые задания для оценки знаний умений

# 1) Проверочная работа (пример)

#### Раздел «Информационная деятельность человека»

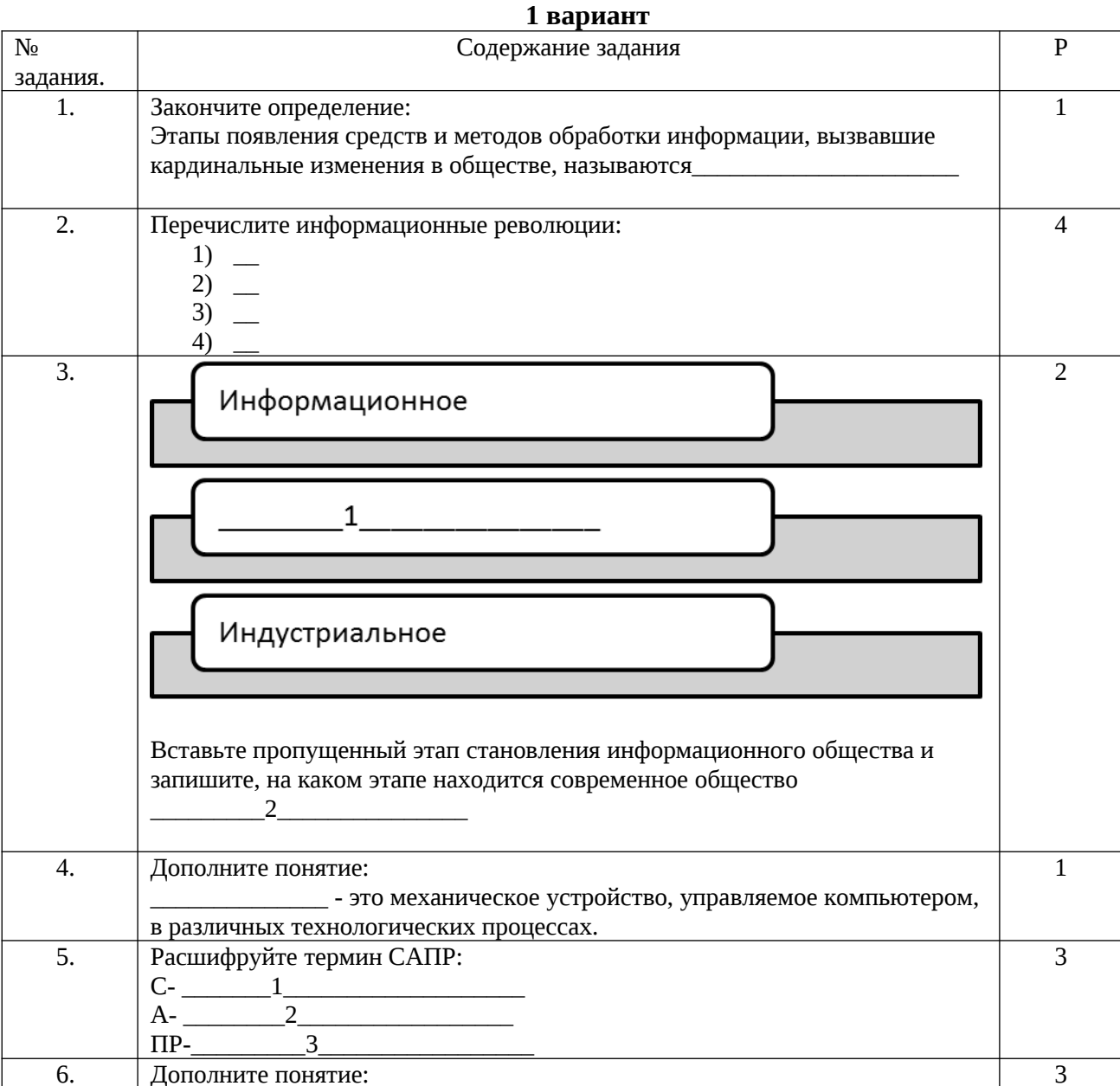

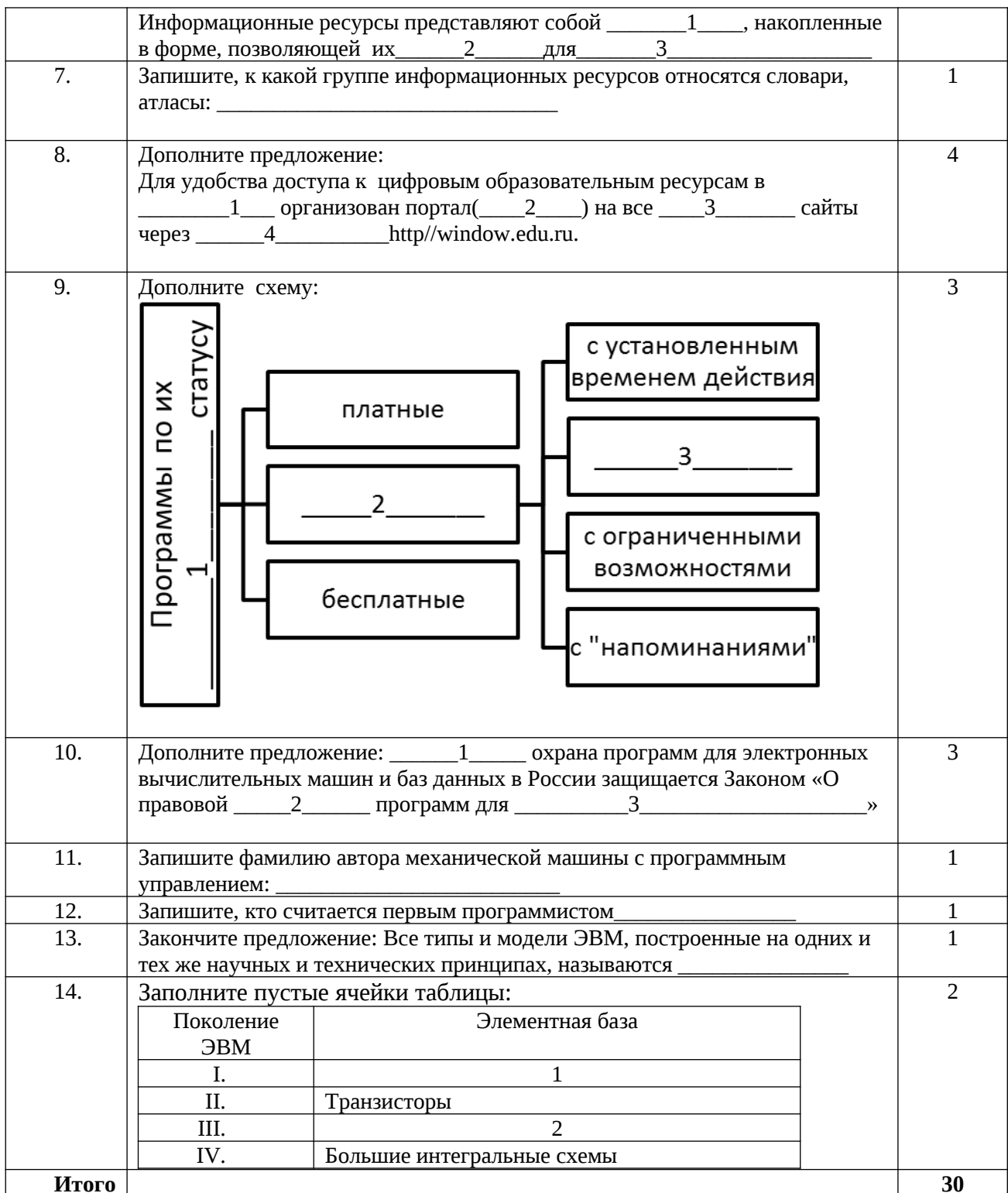

# 2 вариант

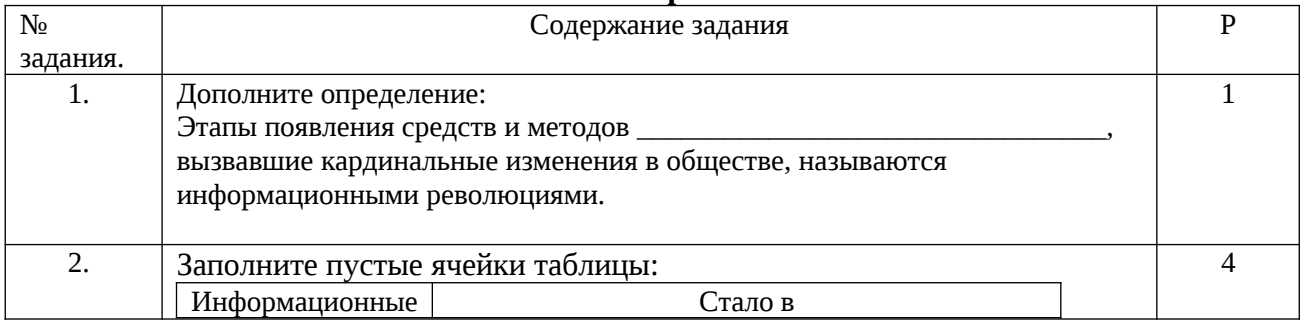

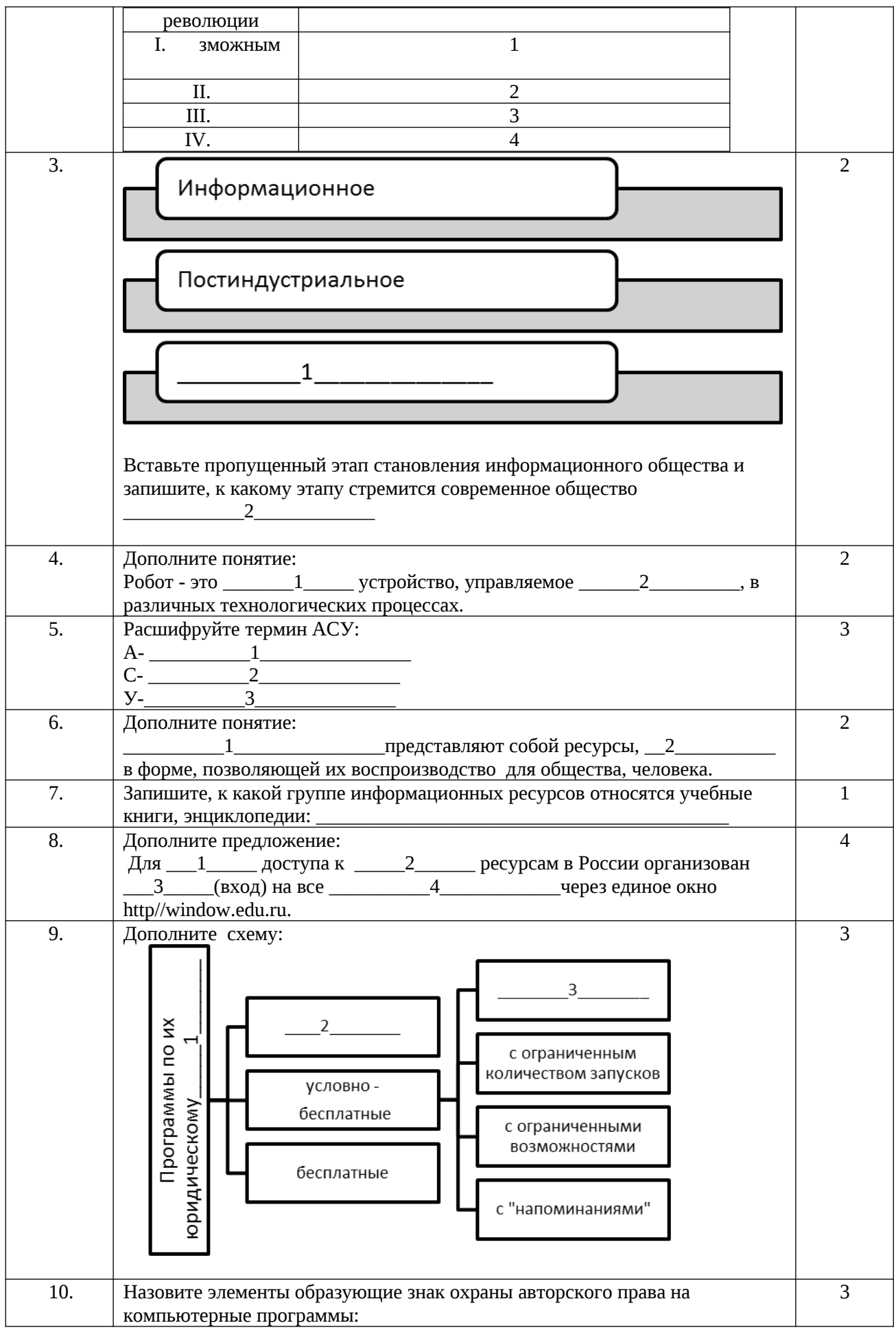

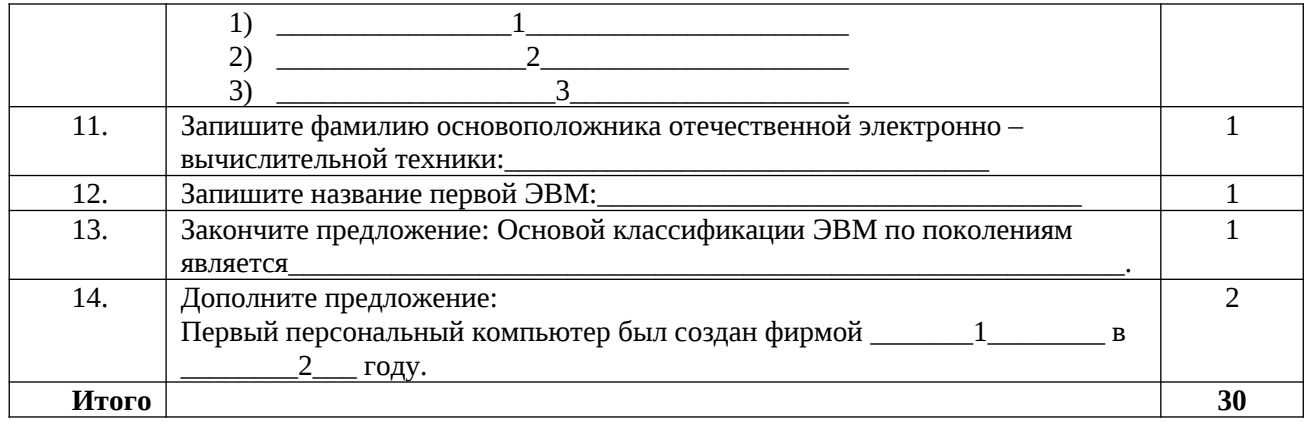

# Эталон ответов

## 1 вариант

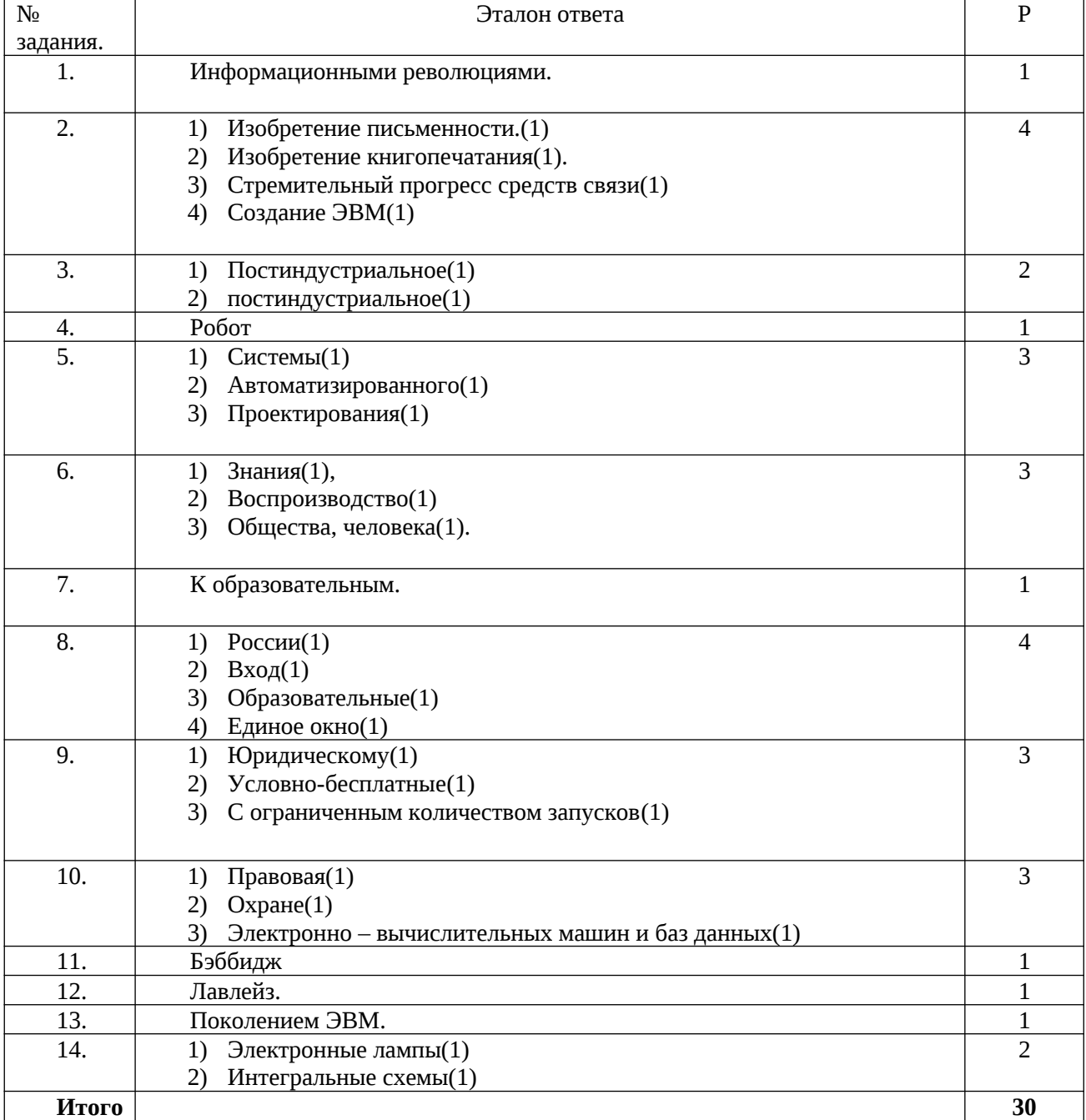

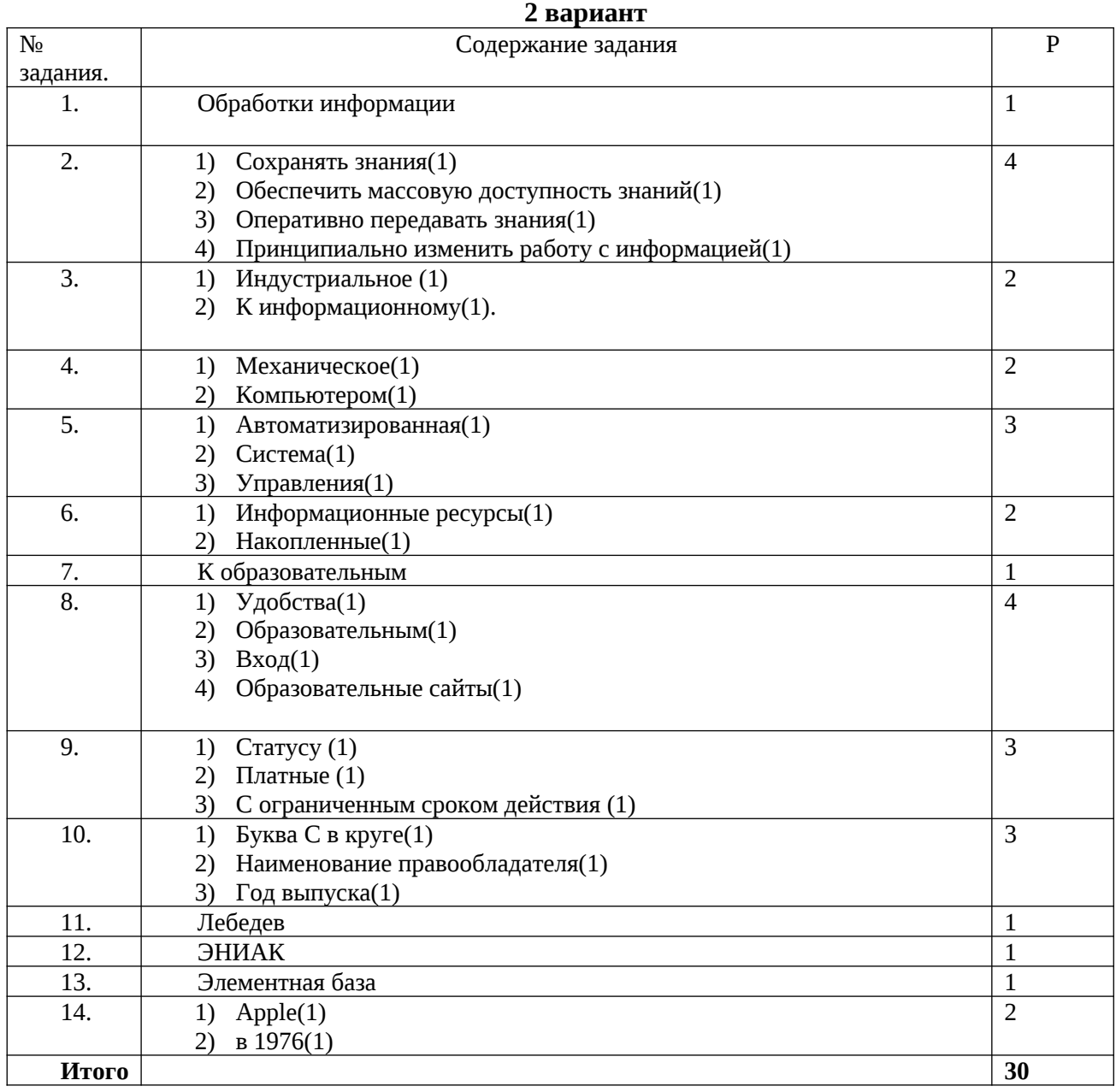

# **Параметры оценивания проверочной работы.**

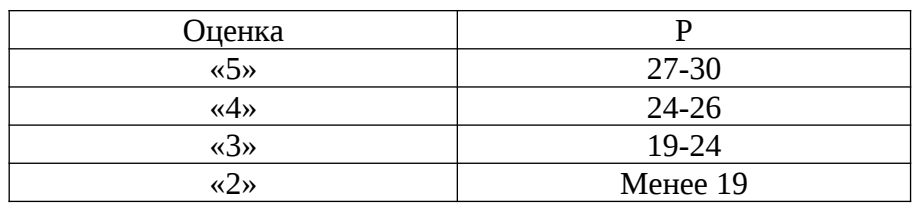

# **2)Интерактивный электронный модуль заданий (пример)**

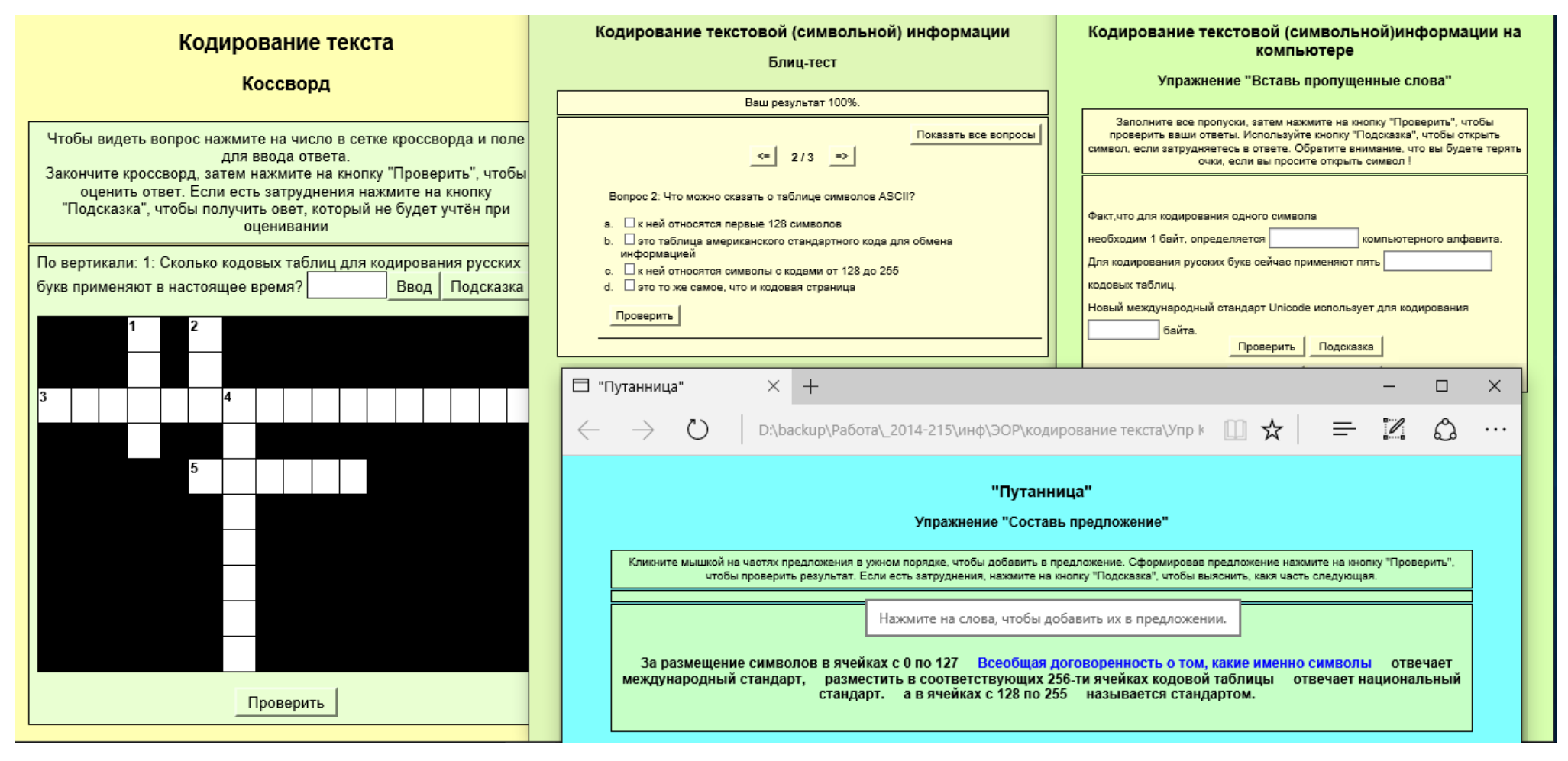

После нажатия кнопки Проверить программный модуль выдает результат в процентах (критерии оценки: 100% - «5», 80- 100% - «4», 60-80% - «3»).

# 3) Контрольная работа (пример)

По теме «Понятие информации и подходы к её измерению»

Критерии оценки:

«5» - правильно выполнены все задания и 2 недочета;

«4» - выполнено правильно 5-6 заданий

«З» - выполнено правильно 4 или 5 с ошибками,

«2» - выполнено правильно менее 4-х заданий.

Вариант1

1. Переведите:

а) 1,5 Кбайт = \_\_\_\_\_\_\_\_\_\_ бит

б)  $1/512$  Мбайта = Кбайт

в) 1/1024 Гбайта = \_\_\_\_\_\_\_\_ Кбайт

2. В корзине лежат 16 шаров разного цвета. Сколько информации несет сообщение о том, что из корзины достали красный шар?

3. Информационное сообщение объемом 1,5 Кбайта содержит 3072 символа. Сколько символов содержит алфавит, при помощи которого было записано это сообщение?

4. Сообщение о том, что интересующая Вас книга находится на 5 полке, несет 3 бита информации. Сколько полок на книжном стеллаже?

5. Запишите код красного цвета в двоичном, шестнадцатеричном и десятичном представлении.

6. Достаточно ли видеопамяти объемом 256 Кбайт для работы монитора в режиме 640х480 и палитрой из 16 цветов?

Вариант2

1. Переведите:

а) 1000 бит = Кбайт

б)  $1/32$  Кбайта = \_\_\_\_\_\_\_ бит

в)  $1/1024$  Мбайта = байт

2. Группа школьников пришла в бассейн, в котором 4 дорожки для плавания. Тренер сообщил, что группа будет плавать на дорожке номер 3. Сколько информации получили школьники из этого сообщения?

3. Сколько символов содержит сообщение, записанное с помощью 256 символьного алфавита, если объём его составил 1/32 часть Кбайта?

4. Сообщение о том, что Петя живет во 2-м подъезде, несет 3 бита информации. Сколько подъездов в доме?

5. Запишите код синего цвета в двоичном, шестнадцатеричном и десятичном представлении.

6. Сколько информации содержится в картинке экрана с разрешающей способностью 800х600 пикселей и 16 цветами?

# 4) Самостоятельная работа (пример)

Критерии оценки:

«5» - правильно выполнены все задания;

«4» - выполнены все задания, допущены две ошибки, или ошибка и 2 недочета;

«3» - выполнены не все задания, но не менее 2 правильно;

«2» - менее 2-х правильно выполненных задания.

Длительность: 15 мин. с оргмоментом

По теме «Системы счисления»

#### Вариант 1

- 1) Перевести в десятичную СС
	- a)  $CLIX =$
	- b)  $MXCI =$
- 2) Записать в развернутом виде числа:
	- a)  $1B5_{16} =$
	- b)  $1100_2 =$
	- c)  $358,35_{10} =$
- 3) Записать в свернутой форме: a)  $A*16^1 + 1*16^0 + 7*16^{-1} + 5*16^{-2} =$ 
	- b)  $1*2^2 + 1*2^0 =$
- 4) Перевести в двоичную систему число  $33_{10}$

### Вариант 2

- 1) Перевести в десятичную СС
	- a)  $MCLIX =$
	- b) XLVII
- 2) Записать в развернутом виде числа:
	- a)  $3D5_{16} =$
	- b)  $1010_2 =$
	- c)  $222,17_{10} =$
- 3) Записать в свернутой форме:
	- a)  $B*16^1 + 7*16^0 + 2*16^{-1} + 1*16^{-2} =$
	- b)  $1*2^3 + 1*2^0 =$
- 4) Перевести в двоичную систему число 6210

## Вариант 3

- 1) Перевести в десятичную СС
	- a) CMLIX =
	- b)  $DCXLIII =$
- 2) Записать в развернутом виде числа:
	- a)  $6C5_{16} =$
	- b)  $1001_2 =$
	- c)  $654,84_{10} =$
- 3) Записать в свернутой форме:
	- a)  $C*16^1 + 2*16^0 + 5*16^{-1} + 4*16^{-2} =$ 
		- b)  $1*2^3 + 1*2^0 =$
- 4) Перевести в двоичную систему число 5410

### Вариант 4

- 1) Перевести в десятичную СС
	- a)  $MDXLV =$
	- b) CMLXIX  $=$
- 2) Записать в развернутом виде числа:
	- a)  $2E7_{16} =$
	- b)  $1111_2 =$
	- c)  $852,65_{10} =$
- 3) Записать в свернутой форме:
	- a)  $D^*16^1 + E^*16^0 + 7*16^{-1} + 5*16^{-2} =$ b)  $1*2^4 + 1*2^0 =$
- 4) Перевести в двоичную систему число  $38_{10}$

### Вариант 5

- 1) Перевести в десятичную СС
	- a)  $CMXXIV =$
	- b)  $CDXLI =$
- 2) Записать в развернутом виде числа:
	- a) D  $55_{16}$  =
	- b)  $1101<sub>2</sub> =$
	- c)  $32,177_{10} =$
- 3) Записать в свернутой форме:
	- a)  $3*16^1 + 2*16^0 + E*16^{-1} + 1*16^{-2} =$
	- b)  $1*2^5 + 1*2^0 =$
- 4) Перевести в двоичную систему число 4910

### Вариант 6

- 1) Перевести в десятичную СС
	- a)  $MCDLII =$
	- b) CMLXIV =
- 2) Записать в развернутом виде числа:
	- a)  $6C5_{16} =$
	- b)  $1011_2 =$
	- c)  $27,17_{10} =$
- 3) Записать в свернутой форме:
	- a)  $C*16^1 + 2*16^0 + 5*16^{-1} + 4*16^{-2} =$
	- b)  $1*2^3 + 1*2^0 =$
- 4) Перевести в двоичную систему число 5710

### **5) В форме теста (пример)**

Практическое занятие: «Защита информации, антивирусная защита»

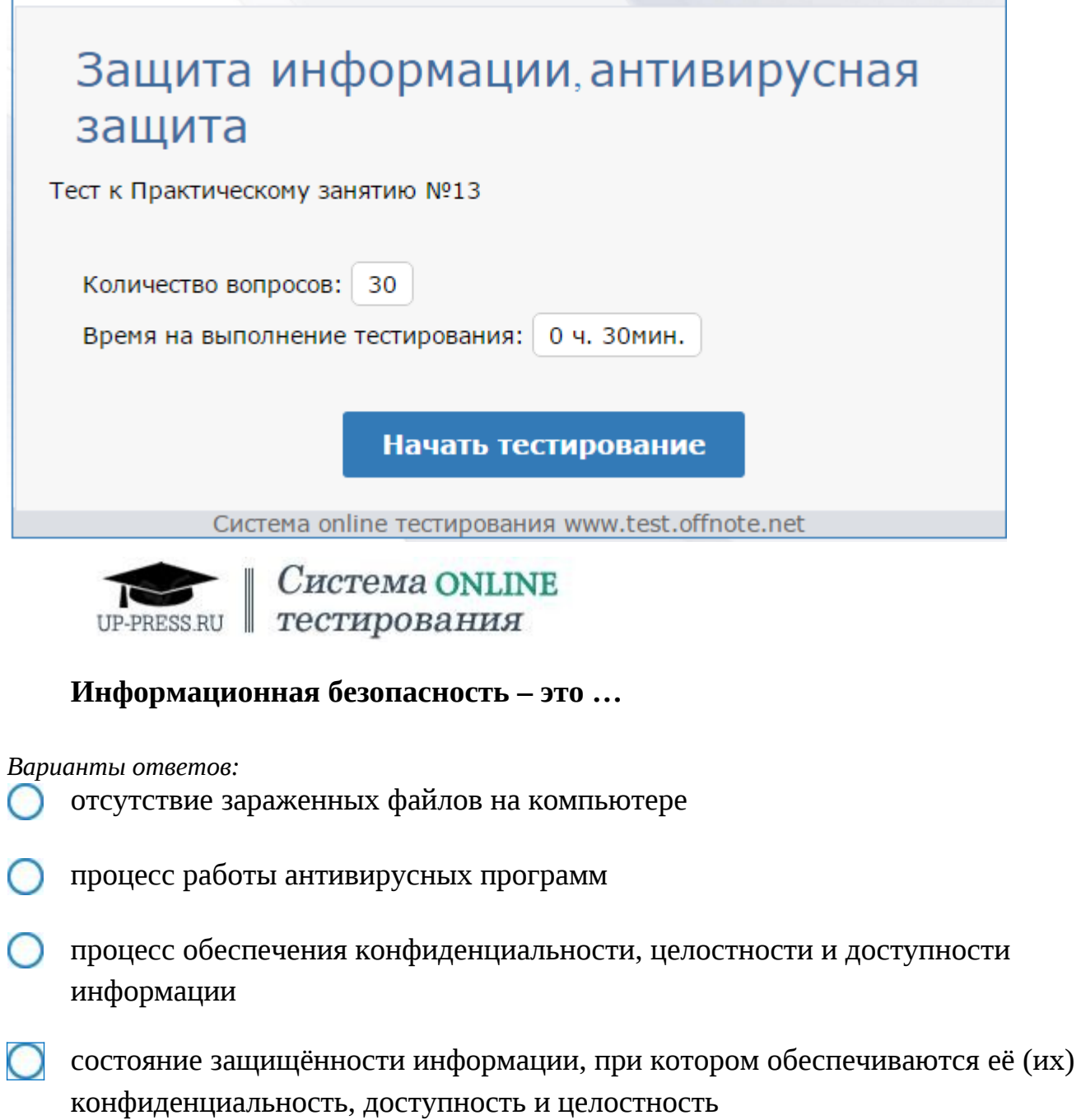

# **Основные угрозы доступности информации**

*Варианты ответов:*

- непреднамеренные ошибки пользователей
- злонамеренное изменение данных
- перехват данных
- хакерская атака

# Один из методов защиты информации на компьютере

#### Варианты ответов:

- полное отключение системного блока
- отключение жесткого диска
- защита паролем
- копирование информации

# К биометрической системе защиты относятся

### Варианты ответов:

- антивирусная защита
- защита паролем
- идентификация по отпечаткам пальцев
- физическая защита данных

# Брандмауэр (firewall) – это программа, ...

### Варианты ответов:

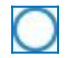

которая следит за сетевыми соединениями и принимает решение о разрешении или запрещении новых соединений на основании заданного набора правил

которая следит за сетевыми соединениями, регистрирует и записывает в отдельный файл подробную статистику сетевой активности

на основе которой строится система кэширования загружаемых веб-страниц

реализующая простейший антивирус для скриптов и прочих использующихся в Интернет активных элементов

# Положительные моменты в использовании для выхода в Интернет браузера, отличного от Microsoft Internet Explorer, но аналогичного по функциональности

Варианты ответов:

- уменьшение вероятности заражения, поскольку использование иного браузера может косвенно свидетельствовать об отсутствии у пользователя достаточных средств для покупки Microsoft Internet Explorer
- **O** уменьшение поскольку вероятности заражения, большинство вредоносных программ пишутся в расчете на самый популярный браузер, коим является Microsoft Internet Explorer
- $\bigcirc$ возможность установить отличную от www.msn.com стартовую страницу возможность одновременно работать в нескольких окнах

# Что такое компьютерный вирус?

Варианты ответов:

- самостоятельная компьютерная программа или компонент программного комплекса, предназначенная для создания и изменения текстовых файлов
- это совокупность программ, находящиеся на устройствах долговременной памяти
- **C** это программы, которые могут " размножаться" и скрытно внедрять свои копии в файлы, загрузочные секторы дисков и документы
- Это сведения об объектах и явлениях окружающей среды, их параметрах, свойствах и состоянии

# Назовите основные типы компьютерных вирусов:

Варианты ответов:

- почтовые, файловые, программные, макровирусы
- аппаратные, программные, загрузочные, макровирусы
- программные, макровирусы, загрузочные, сетевые
- файловые, загрузочные, макровирусы, сетевые

### Свойство вируса, позволяющее называться ему загрузочным способность...

#### Варианты ответов:

- заражать загрузочные сектора жестких дисков
- ∩ заражать загрузочные дискеты и компакт-диски

вызывать перезагрузку компьютера-жертвы

подсвечивать кнопку Пуск на системном блоке

# Программа, осуществляющая несанкционированные действия по сбору, и передаче информации злоумышленнику, а также ее разрушение или злонамеренную модификацию это:

### Варианты ответов:

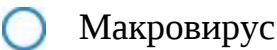

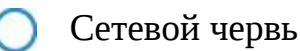

- Троян
- Загрузочный вирус

### Заражение компьютерными вирусами может произойти в процессе...

Варианты ответов:

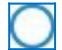

работы с файлами

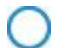

форматирования дискеты

- выключения компьютера
	- печати на принтере

## **Какие файлы заражают макро-вирусы?**

*Варианты ответов:*

- исполнительные
- файлы документов Word и элект. таблиц Excel
- графические и звуковые
- html документы

### **К каким вирусам относится троянский конь?**

*Варианты ответов:*

- макро-вирусы
- скрипт-вирусы

интернет-черви

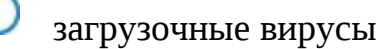

### **Неопасные компьютерные вирусы могут привести**

#### *Варианты ответов:*

- к сбоям и зависаниям при работе компьютера
- к потере программ и данных
- к форматированию винчестера
- к уменьшению свободной памяти компьютера

# **Какой вид компьютерных вирусов внедряются и поражают исполнительный файлы с расширением \*.exe, \*.com и активируются при их запуске?**

*Варианты ответов:*

- файловые вирусы
- загрузочные вирусы
- макро-вирусы
- сетевые вирусы

# **Какой вид компьютерных вирусов внедряются и поражают файлы с расширением \*.xls, \*.doc?**

*Варианты ответов:*

- файловые вирусы
- загрузочные вирусы;
- макро-вирусы
- сетевые вирусы

### **Как происходит заражение почтовыми вирусами?**

*Варианты ответов:*

- При подключении к web-серверу, зараженному почтовым вирусом
- 
- 
- 
- При открытии зараженного файла, присланного с письмом по e-mail
- При подключении к почтовому серверу
- При получении с письма, присланном по е-mail, зараженного файла

# **Сетевые черви это:**

*Варианты ответов:*

- Вирусы, которые внедряются в документ под видом макросов
- Вирусы, которые проникнув на компьютер, блокируют работу сети
- Вредоносные программы, которые проникают на компьютер, используя сервисы компьютерных сетей
- $\bigcirc$ Вредоносные программы, устанавливающие скрытно от пользователя другие программы

# **Руткит – это:**

*Варианты ответов:*

- Программа для скрытого взятия под контроль взломанной системы
- Вредоносная программа, маскирующаяся под макрокоманду
- Разновидность межсетевого экрана
- Программа, выполняющая несанкционированные действия по передаче управления компьютером удаленному пользователю

### **Какие существуют вспомогательные средства защиты?**

*Варианты ответов:*

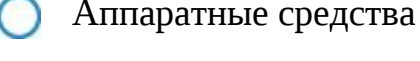

- Программные средства
- Аппаратные средства и антивирусные программы

### **Антивирусные программы - это программы для:**

*Варианты ответов:*

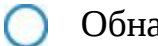

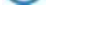

Обнаружения вирусов

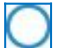

Удаления вирусов

Размножения вирусов

### **На чем основано действие антивирусной программы-полифага?**

*Варианты ответов:*

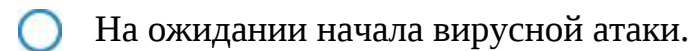

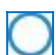

На сравнении программных кодов с известными вирусами.

- На удалении зараженных файлов
- на контроле за изменениями файловой системы

**Какие программы относятся к антивирусным?** *Варианты ответов:*

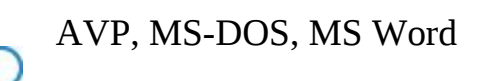

- AVG, DrWeb, Norton AntiVirus
- Norton Commander, MS Word, MS Excel

### **Какие программы не относятся к антивирусным?**

*Варианты ответов:*

программы-фаги

- программы сканирования
- программы-ревизоры
- программы-детекторы

# **Можно ли обновить антивирусные базы на компьютере, не подключенном к Интернет?**

*Варианты ответов:*

да, позвонив в службу технической поддержки компании-производителя антивирусной программы. Специалисты этой службы продиктуют последние базы, которые нужно сохранить на компьютере воспользовавшись любым текстовым редактором

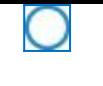

да, это можно сделать с помощью мобильных носителей скопировав антивирусные базы с другого компьютера, на котором настроен выход в Интернет и установлена эта же антивирусная программа или на нем нужно вручную скопировать базы с сайта компании-производителя антивирусной программы

нет

# **В каком году Ф. Коэн ввел термин «компьютерный вирус»?**

*Варианты ответов:*

в 1952г. в 1962г. в 1981г. в 1984г.

# **Компьютерная программа, в которой находится вирус называется:**

*Варианты ответов:*

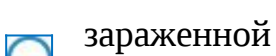

- опасной
- испорченной или измененной
- отформатированной

# **Создание компьютерных вирусов является**

### *Варианты ответов:*

последствием сбоев операционной системы

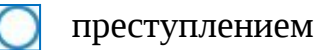

необходимым компонентом подготовки программистов

побочным эффектом при разработке программного обеспечения

# **Основная функция межсетевого экрана**

#### *Варианты ответов:*

- управление удаленным пользователем
	- контроль и фильтрация сетевых пакетов в соответствии с заданными правилами.
- проверка дисков на вирусы
- программа для просмотра сетевых файлов.

### **Наиболее эффективное средство для защиты от сетевых атак**

#### *Варианты ответов:*

- использование антивирусных программ
- использование сетевых экранов или «firewall»
- посещение только «надёжных» Интернет-узлов

использование только сертифицированных программ-браузеров при доступе к сети Интернет.

# **6) Письменный опрос (пример)**

#### **по теме: «Архитектура компьютеров»**

#### **Вариант №1**

- *1. Описать модульный принцип построения компьютера;*
- *2. Процессор(характеристики процессора, производители);*
- *3. Системное программное обеспечение дать определение, перечислить компоненты;*
- *4. Файловые менеджеры определение;*
- *5. Драйверы дать определение.*

#### **Вариант №2**

- *1. Магистральный принцип построения компьютера;*
- *2. Три вида памяти описать;*
- *3. Операционные системы дать определение, примеры;*
- *4. Утилиты определение;*
- *5. Прикладное программное обеспечение дать определение, перечислить компоненты.*

# 7) Устный опрос (пример)

# Вопросы к теме: «Понятие информации».

- 1. Что такое информация?
- 2. Перечислите свойства информации.
- 3. Как можно классифицировать информацию?
- Дайте характеристику основным информационным процессам. 4.
- 5. В чем основное отличие данных от информации?
- 6. Какие подходы существуют к измерению информации?
- 7. Что такое 1 бит информации?

#### 8) Комплект заданий к Практическому занятию с Контрольными вопросами. (пример)

**Тема практического занятия «Гипертекстовое представление информации»** 

Продолжительность: 2 часа.

Цель работы: научиться формировать гипертекстовую структуру документа.

#### Образовательные результаты:

личностные

- готовность и способность к самостоятельной и ответственной творческой деятельности с использованием информационно-коммуникационных технологий;
- $\bullet$ умение управлять своей познавательной деятельностью, проводить самооценку уровня собственного интеллектуального развития, в том числе с использованием современных электронных образовательных ресурсов;

#### метапредметные

- умение определять цели, составлять планы деятельности и определять средства,  $\bullet$ необходимые для их реализации;
- использование различных информационных объектов, с которыми возникает  $\bullet$ необходимость сталкиваться в профессиональной сфере в изучении явлений и процессов;

предметные

- сформированность представлений о роли информации и информационных процессов в окружающем мире;
- использование готовых прикладных компьютерных программ по профилю подготовки; Критерии оценки выполнения заданий ПЗ:

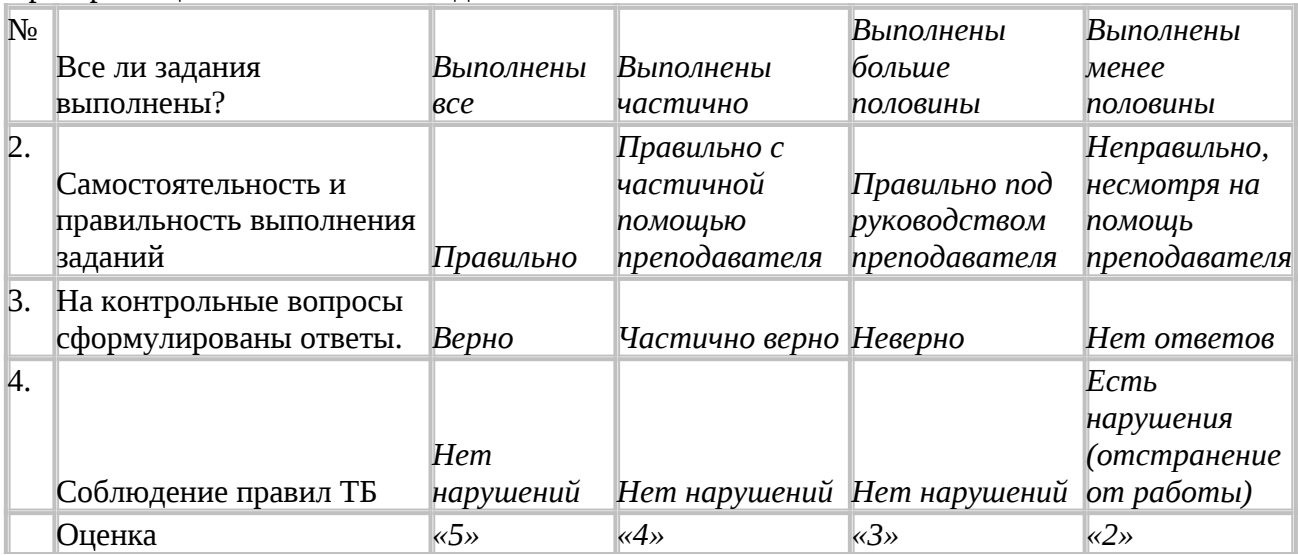

#### Краткие теоретические, справочно-информационные и т.п. материалы по теме занятия

Гипертекст (нелинейный текст) – это организация текстовой информации, при которой текст представляет множество фрагментов с явно указанными связями между этими фрагментами.

Гипертекстовая структура может устанавливать связь как между элементами текста в одном документе или связь с другими документами, с адресами электронной почты, с вебстраницами в интернете.

Гиперссылка – объект, который является указателем на другой объект и реагирующий на щелчок мыши. При этом происходит вариант перехода, заданный в ссылке.

Возможные варианты переходов по гиперссылкам:

- 1. Интернет создание настроенной гиперссылки на веб-страницу
- 2. Почта создание гиперссылки на пустое сообщение электронной почты
- 3. Документ:
	- a. вставка гиперссылки на элемент текущего документа, например, на заголовок, закладку, рисунок и т.п.
	- b. вставка гиперссылки на другой документ на его место размещения.

Указателем ссылки и закладкой может быть фрагмент текста или рисунок, который визуально выделяется в документе и при наведении на него курсор принимает вид ладони с указательным пальцем.

Такая гипертекстовая структура используются в документах различных типов. В Интернете они образуют Всемирную паутину, связывающую Web-страницы на миллионах серверов в единое целое.

**Применяемое оборудование и ПО:** текстовый процессор LibreOffice Writer, большой текстовый файл В\_глубинах\_Вселенной.odt, файл электронного кроссворда Гипертекст.html

### **Задания для практического занятия (работа по инструкциям)** *Подготовительная работа;*

Скопируйте себе текстовый файл В\_глубинах\_Вселенной.odt из паки ЗаданияПреподаватель в свою именную папку.

**Задание 1:** выполните стилевое форматирование заголовков большого документа

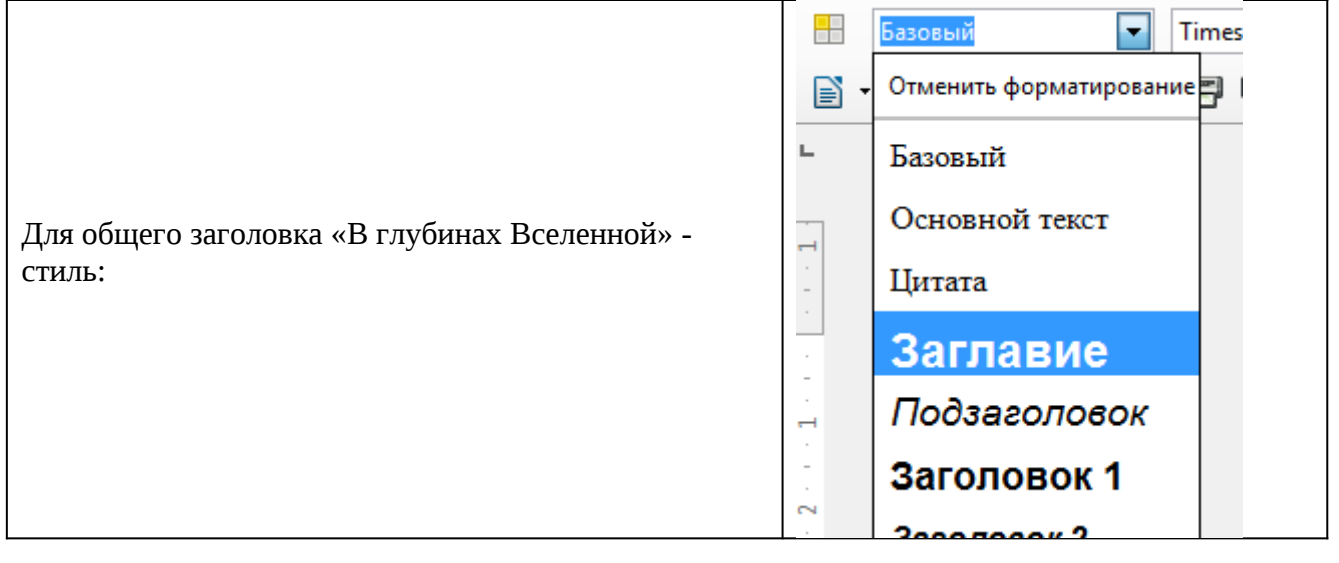

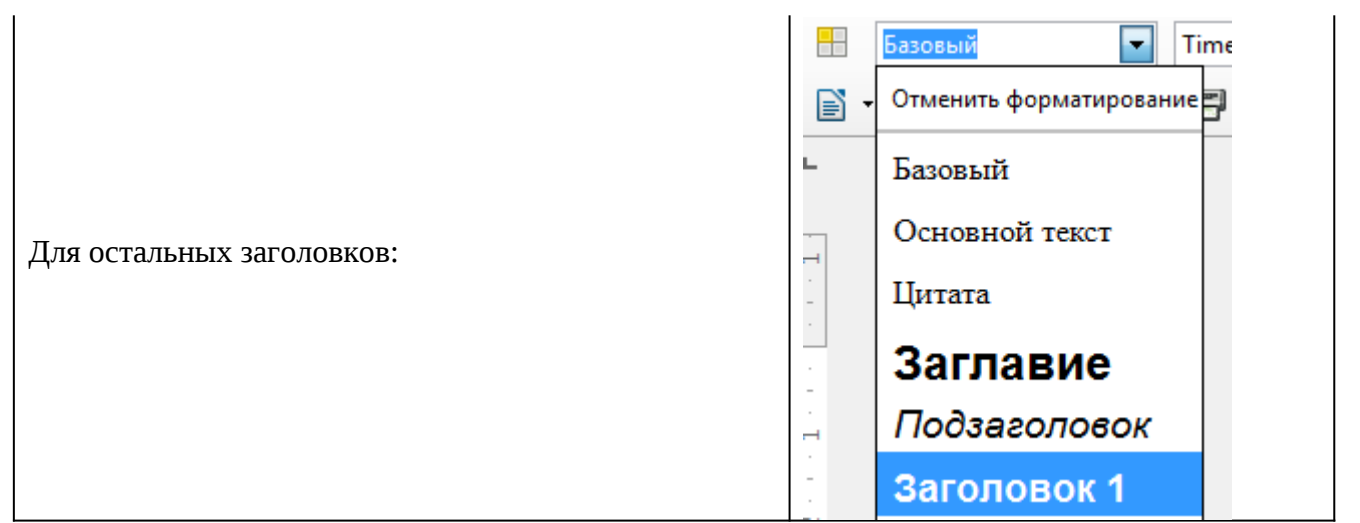

**Задание 2:** создайте оглавление на основе стилевого оформления заголовками.

Из главного меню выбрать команду: Вставка/Оглавление и указатели/ Оглавление и указатели… В открывшемся окне можно поменять настройки при необходимости и посмотреть, как будет выглядеть оглавление и подтвердить ОК. В результате получите гиперссыльное оглавление:

#### Оглавление

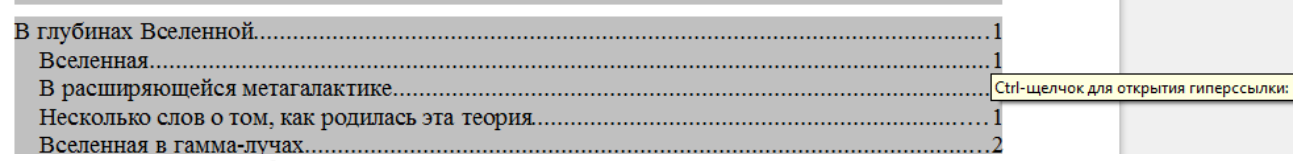

Если удерживая Ctrl навести указатель мыши на номер странички, то курсор принимает вид руки с указательным пальцем, и при щелчке по гиперссылке происходит переход по этой ссылке на нужную тему.

**Задание 3:** создайте закладку на общее заглавие «В глубинах вселенной» Для этого:

- Выделить заголовок
- Из главного меню выполнить команду Вставка/Закладка
- В открывшемся окне задать имя закладки «НАЧАЛО»:

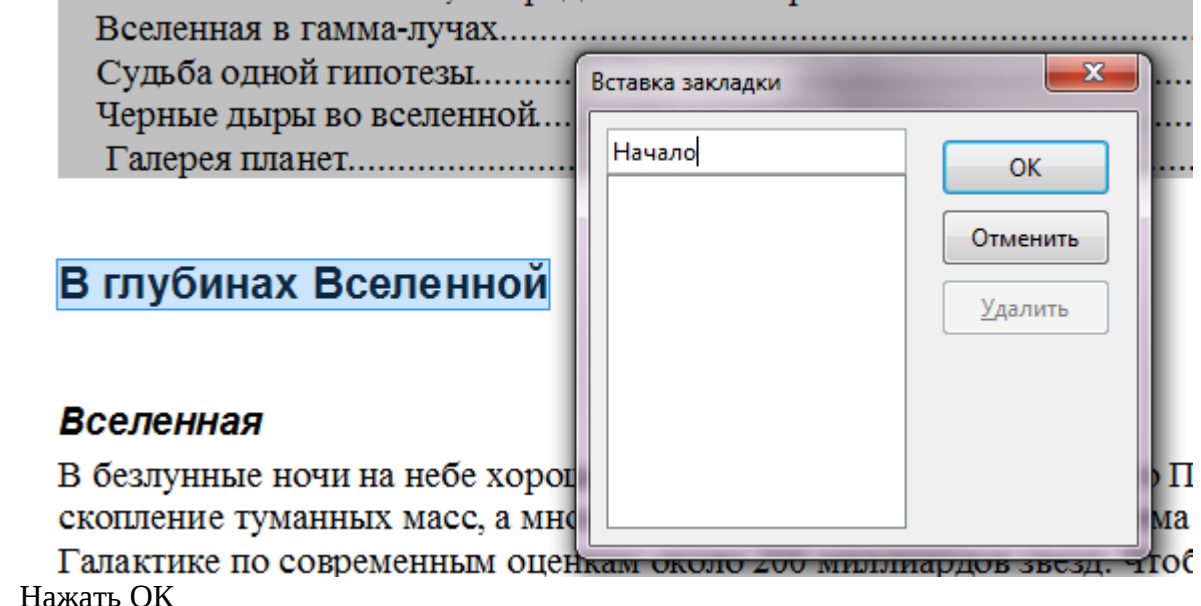

**Задание 4:** в конце каждого параграфа установить ссылку на закладку (начало) Для этого:

- 1. Установить курсор в конце параграфа
- 2. Из главного меню выполнить команду Вставка/Гиперссылка

#### 3. В открывшемся окне нажать на:

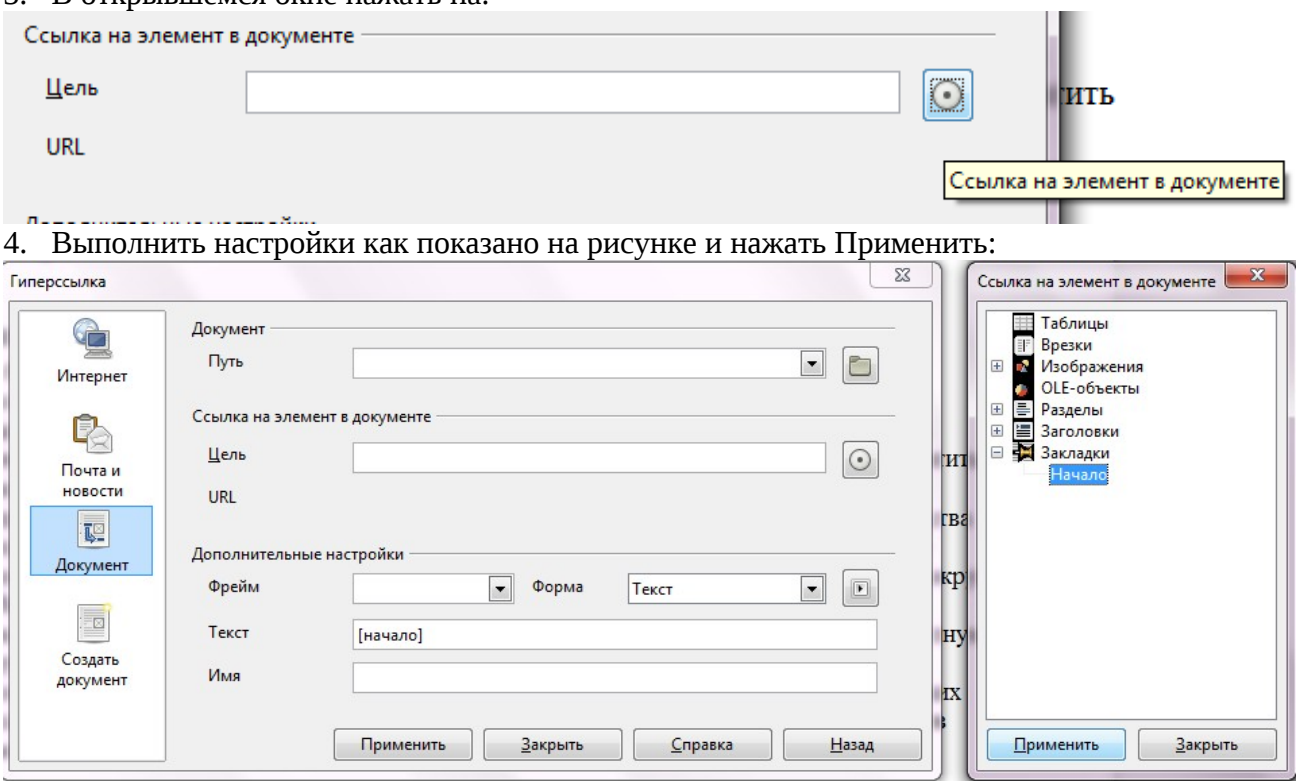

5. В результате появится гиперссылка на начало:

световых лет. В этой области расположены милл [начало]

В расширяющей открытия гиперссылки: #Начало

**Задание 5:** установите перекрёстные ссылки на рисунки из галереи планет из мест в тексте , где об этих планетах упоминается

Для этого:

- 1. На названия планет установите Закладки
- 2. Найти в тексте упоминание об этих планетах и вставить перекрёстные ссылки: Вставка/ Перекрёстная ссылка
- 3. В открывшемся окне установить настройки:

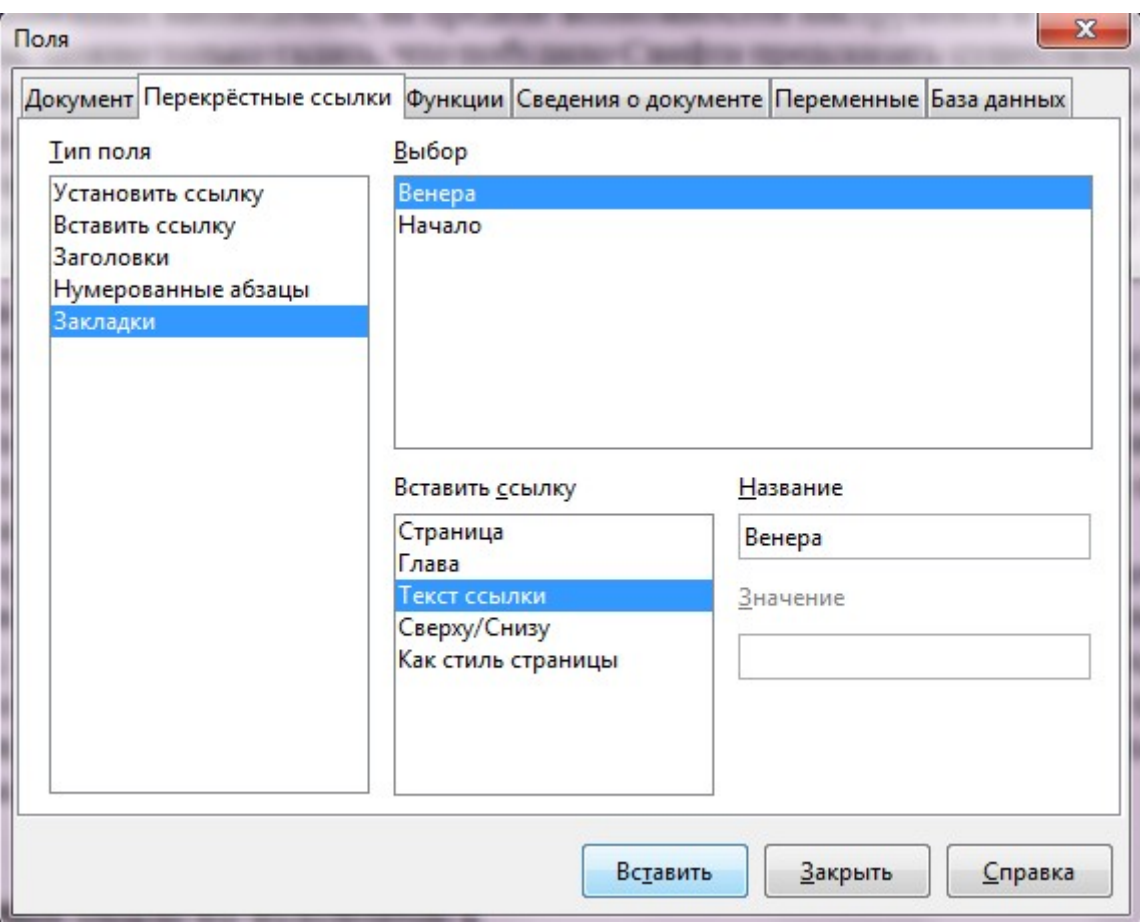

- 4. Нажать Вставить
- 5. В результате получиться ссылка в тексте на рисунок:

ов у планет должно возра "Венеры [Рис. Венера] сп а, а вокруг Юпитера - чет > геометричест Венера огресс сь. сама собой просилась

**Задание 6:** Установите гиперссылку на веб-страничку

Для этого

1. найдите в интернете страничку о советском физике академике В. Л. Гинзбурге:

A https://ru.wikipedia.org/wiki/Гинзбург,\_Виталий\_Лазаревич

ookmarks **9** Яндекс **2** Почта

- 2. Из главного меню выполнить команду Вставка/Гиперссылка
- 3. В открывшемся окне выбрать вид ссылки Интернет, ввести URL-адрес и текст ссылки:

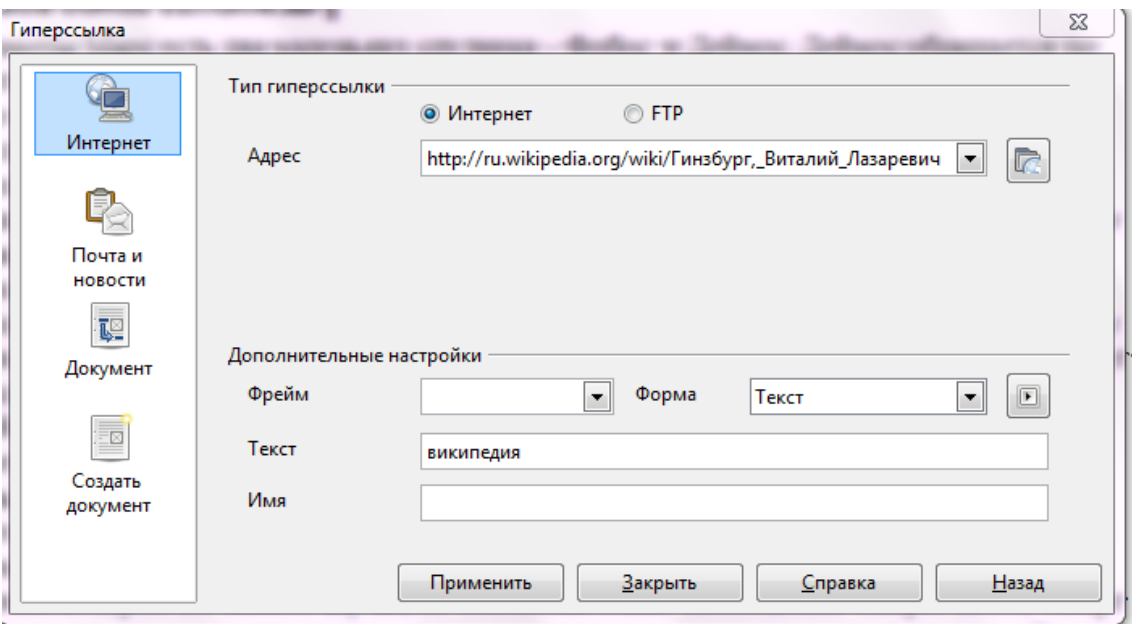

# **Задание обучающимся для самостоятельной работы по итогам ПЗ**

Найдите в интернете информацию про Млечный путь и добавьте в тексте ссылку на вебстраничку в соответствующих местах..

### *Контрольные вопросы:*

Контрольные вопросы в форме интерактивного компьютерного задания (файл Гипертекст.html в общей сетевой папке ЗаданияНаПреподаватель) – разгадать кроссворд. Результат программный модуль выдает в процентах. Критерии оценки: «5» - 100%, «4» - 80-99%, «3» - 60- 79%, «незачет» - менее 60% (прочесть краткие теоретические, справочно-информационные и т.п. материалы по теме занятия). Скриншот кроссворда:

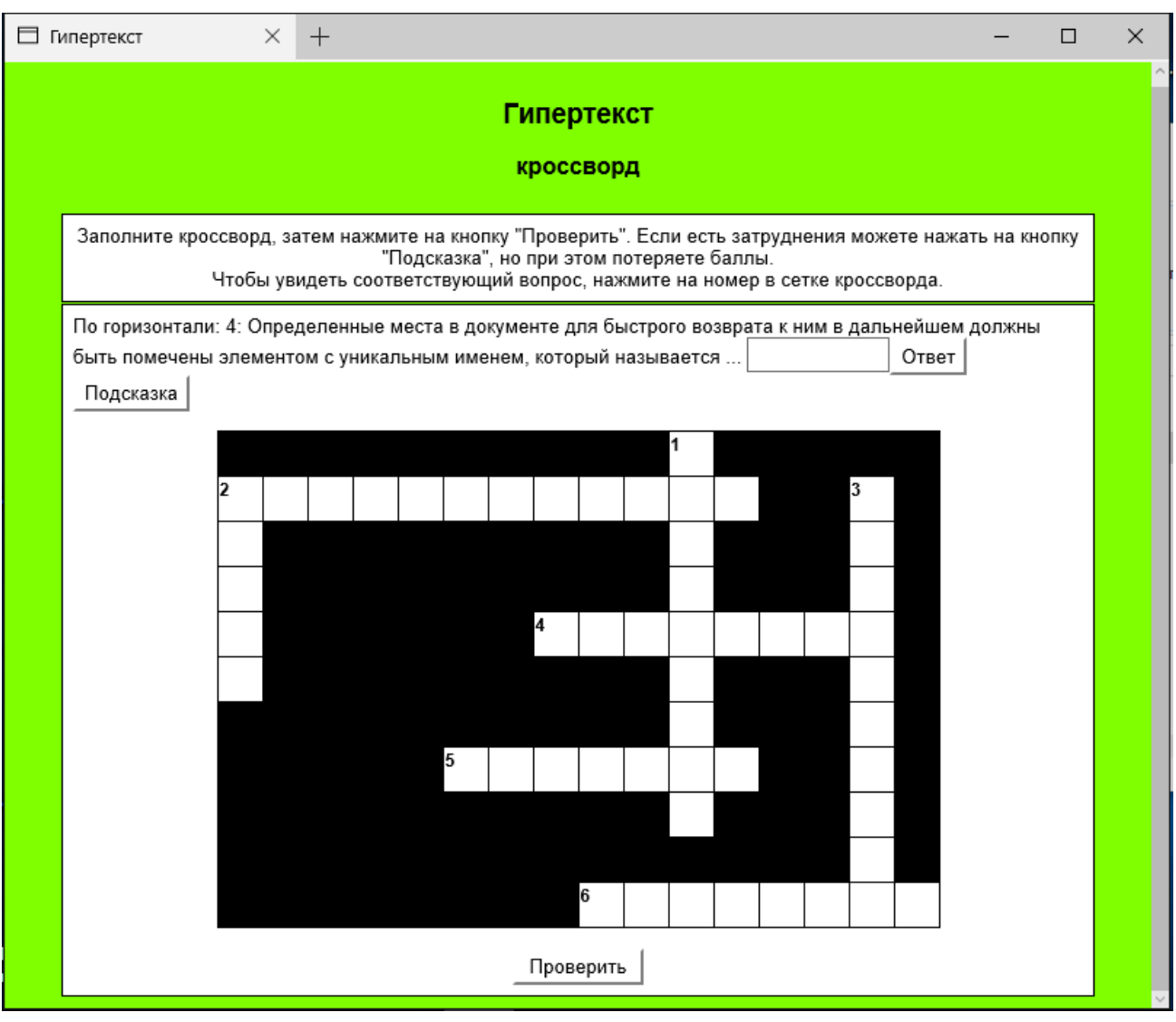

# <span id="page-36-0"></span>**5. СРЕДСТВА ДЛЯ ПРОВЕДЕНИЯ ПРОМЕЖУТОЧНОЙ АТТЕСТАЦИИ ОБУЧАЮЩИХСЯ**

Предметом оценки являются умения и знания. Контроль и оценка осуществляются с использованием следующих форм и методов: *тестирование, контрольная работа, устный опрос, письменный опрос, зачетная лабораторно-практическая работа*

Оценка освоения дисциплины предусматривает использование:

*накопительной системы оценивания, проведение итогового*

*дифференцированного зачета*.

# I. ПАСПОРТ

# **Назначение:**

КОМ предназначен для контроля и оценки результатов освоения учебной дисциплины Информатика

Освоение содержания учебной дисциплины «Информатика» обеспечивает достижение студентами следующих *результатов:*

### • *личностных***:**

- ЛР1. чувство гордости и уважения к истории развития и достижениям отечественной информатики в мировой индустрии информационных технологий;
- ЛР2. осознание своего места в информационном обществе;
- ЛР3. готовность и способность к самостоятельной и ответственной творческой деятельности с использованием информационно-коммуникационных технологий;
- ЛР4. умение использовать достижения современной информатики для повышения собственного интеллектуального развития в выбранной профессиональной деятельности, самостоятельно формировать новые для себя знания в профессиональной области, используя для этого доступные источники информации;
- ЛР5. умение выстраивать конструктивные взаимоотношения в командной работе по решению общих задач, в том числе с использованием современных средств сетевых коммуникаций;
- ЛР6. умение управлять своей познавательной деятельностью, проводить самооценку уровня собственного интеллектуального развития, в том числе с использованием современных электронных образовательных ресурсов;
- ЛР7. умение выбирать грамотное поведение при использовании разнообразных средств информационно-коммуникационных технологий как в профессиональной деятельности, так и в быту;
- ЛР8. готовность к продолжению образования и повышению квалификации в избранной профессиональной деятельности на основе развития личных информационнокоммуникационных компетенций;

#### • *метапредметных***:**

- МР1. умение определять цели, составлять планы деятельности и определять средства, необходимые для их реализации;
- МР2. использование различных видов познавательной деятельности для решения информационных задач, применение основных методов познания (наблюдения, описания, измерения, эксперимента) для организации учебно-исследовательской и проектной деятельности с использованием информационно-коммуникационных технологий;
- МР3. использование различных информационных объектов, с которыми возникает необходимость сталкиваться в профессиональной сфере в изучении явлений и процессов;
- МР4. использование различных источников информации, в том числе электронных библиотек, умение критически оценивать и интерпретировать информацию, получаемую из различных источников, в том числе из сети Интернет;
- МР5. умение анализировать и представлять информацию, данную в электронных форматах на компьютере в различных видах;
- МР6. умение использовать средства информационно-коммуникационных техноло-гий в решении когнитивных, коммуникативных и организационных задач с соблюдением требований эргономики, техники безопасности, гигиены, ресурсосбережения, правовых и этических норм, норм информационной безопасности;
- МР7. умение публично представлять результаты собственного исследования, вести дискуссии, доступно и гармонично сочетая содержание и формы представляемой информации средствами информационных и коммуникационных технологий;

#### *предметных***:**

- ПР1. сформированность представлений о роли информации и информационных процессов в окружающем мире;
- ПР2. владение навыками алгоритмического мышления и понимание методов формального описания алгоритмов, владение знанием основных алгоритмических конструкций, умение анализировать алгоритмы;
- ПР3. использование готовых прикладных компьютерных программ по профилю подготовки;
- ПР4. владение способами представления, хранения и обработки данных на компьютере;
- ПР5. владение компьютерными средствами представления и анализа данных в электронных таблицах;
- ПР6. сформированность представлений о базах данных и простейших средствах управления ими:
- $\Pi P7.$ сформированность представлений о компьютерно-математических моделях и необходимости анализа соответствия модели и моделируемого объекта(процесса);
- $\Pi P8.$ владение типовыми приемами написания программы на алгоритмическом языке для решения стандартной задачи с использованием основных конструкций языка программирования;
- $\Pi P9.$ сформированность базовых навыков и умений по соблюдению требований техники безопасности, гигиены и ресурсосбережения при работе со средствами информатизации;
- ПР10. понимание основ правовых аспектов использования компьютерных программ и прав доступа к глобальным информационным сервисам;
- ПР11. применение на практике средств защиты информации от вредоносных программ,

соблюдение правил личной безопасности и этики в работе

# II. ЗАДАНИЕ ДЛЯ ЭКЗАМЕНУЮЩЕГОСЯ. Вариант № 1

Дифференцированный зачет проходит в форме компьютерного тестирования в программе TestBuilder на индивидуально на ПК обучающихся. Тестовая программа обеспечивает перемешивание вопросов случайным образом, в результате чего каждый студент выполняет свой вариант теста. Тест ограничен по времени (35 мин.) – по истечении времени тестирование прерывается и выводится анализ результатов. Пропустить можно 2 вопроса и вернутся к ним в конце тестирования. На вопрос только один из ответов верный. Каждый правильный ответ -1 балл.

Те кто не присутствует на занятии по уважительной причине, могут пройти этот тест onlain http://test.offnote.net/ с любого компьютера, получив у преподавателя для доступа ключ:

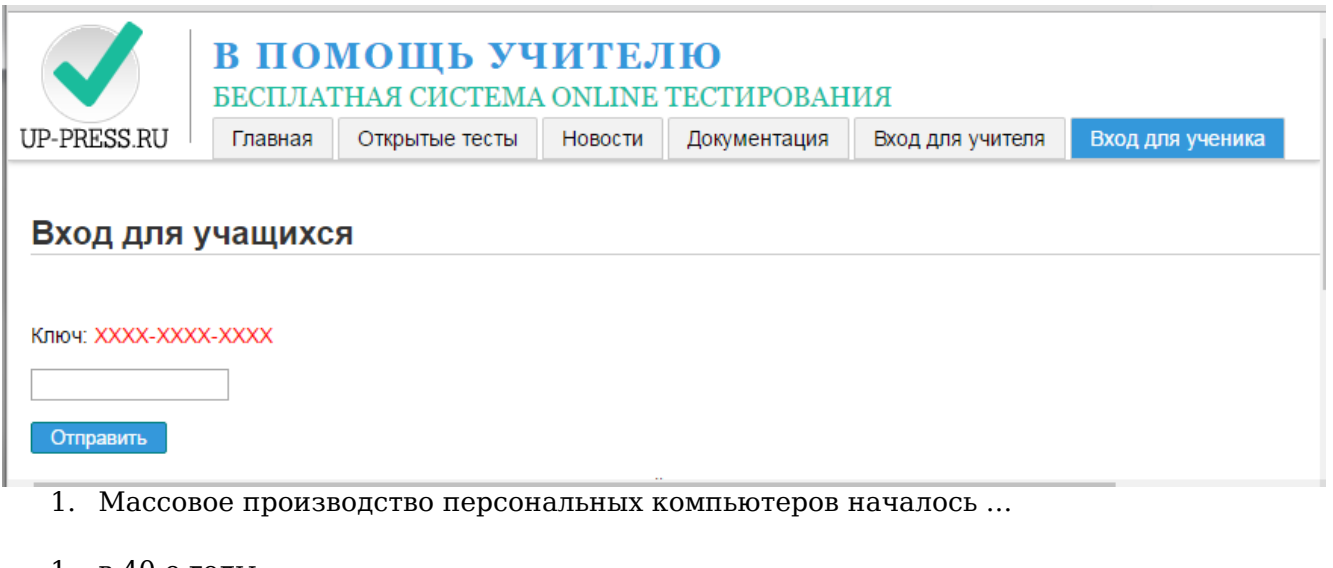

- 1. в 40-е годы
- 2. в 50-е годы
- 3. в 80-е годы
- 4. в 90-е годы
- 2. За минимальную единицу измерения количества информации принят

 $1)16$ от 2)  $16$ ит  $3)$  1 байт 4) 1 Кбайт

- 3. В детской игре «Угадай число» первый участник загадал целое число от 1 до 8. Какое количество вопросов при правильной стратегии гарантирует угадывание?
- $1<sub>1</sub>$  $2) 2$  $3)3$  $4)4$
- 4. Как записывается десятичное число 5 в двоичной системе счисления

1)101 2) 110 3) 111 4) 100

- 5. Производительность работы компьютера (быстрота выполнения операций) зависит OT ...
- 1. Размера экрана
- 2. Частоты процессора
- 3. Напряжения питания
- 4. Быстроты нажатия на кнопки
- 6. Какое устройство может оказывать вредное воздействие на здоровье человека?
- 1. Принтер
- 2. Монитор
- 3. Системный блок
- 4. Молем
- 7. Файл это ...
- 1. Единица измерения информации
- 2. Программа в оперативной памяти
- 
- .<br>3. Текст, распечатанный на принтере<br>4. Программа или данные на диске, имеющие имя
- 8. Модель есть замещение изучаемого объекта, другим объектом, который отражает...
- 1. Все стороны данного объекта
- 2. Некоторые стороны данного объекта
- 3. Существенные стороны данного объекта
- 4. Несущественные стороны данного объекта
- 9. Свойством алгоритма является...
- 1. Результативность
- 2. Никличность
- 3. Возможность изменения последовательности выполнения команд
- 4. Возможность выполнения алгоритма в обратном порядке

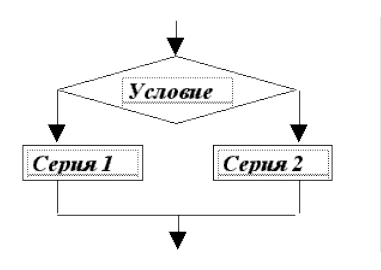

- 10. Алгоритмическая структура какого типа изображена на блок-схеме?
- 1. Цикл
- 2. Ветвление
- 3. Подпрограмма
- 4. Линейная
- 11. Что изменяет операция присваивания?
- 1. Значение переменной
- 2. Имя переменной
- 3. Тип переменной
- 4. Тип алгоритма

12. Минимальным объектом, используемым в текстовом редакторе, является …

- 1. Слово
- 2. Пиксель
- 3. Абзац
- 4. Знакоместо (символ)

13. Стандартный графический редактор Paint является …

- 1. растровым
- 2. векторным
- 3. фрактальным
- 4. 3D-редактором
- 14. В электронных таблицах выделена группа ячеек А1: В3. Сколько ячеек входит в эту группу?
- 1. 6
- 2. 2
- 3. 4
- 4. 3

15. Результатом вычислений в ячейке С1 будет

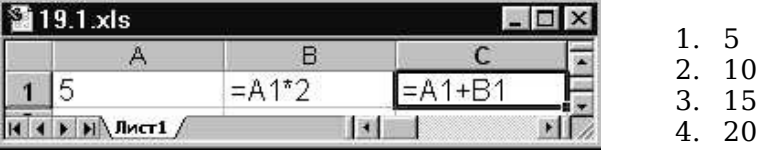

16. Какую строку будет занимать запись Pentium после проведения сортировки по

1. 1 2. 2 3. 3 4. 4

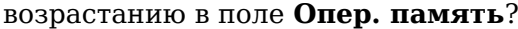

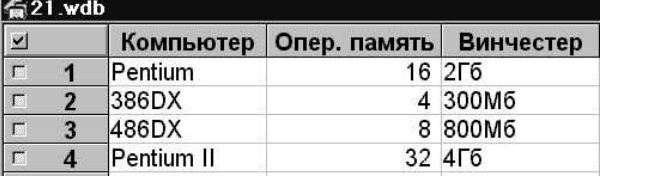

17. Гипертекст – это …

- 1. Очень большой текст
- 2. Структурированный текст, в котором могут осуществляться переходы по выделенным меткам
- 3. Текст, набранный на компьютере
- 4. Текст, в котором используется шрифт большого размера

18. При выключении компьютера вся информация стирается …

- 1. на гибком диске
- 2. на CD-ROM диске
- 3. на жестком диске
- 4. в оперативной памяти

19. Результатом процесса формализации является …

- 1. Описательная модель
- 2. Математическая модель
- 3. Графическая модель
- 4. Предметная модель

20. База данных представлена в табличной форме. Запись образует …

- 1. Поле в таблице
- 2. Имя поля
- 3. Строку в таблице
- 4. ячейку

21. Алгоритм какого типа записан на алгоритмическом языке

```
\overline{\text{a} \text{m}} выбор (вещ А, В, Х)
\frac{apr}{\mathbf{apr}}\mathbf{A}\frac{1}{\text{Hau}}если A > Bто X =: A<br>иначе X =: B<u>KOH</u></u>
```
- 1) циклический
- 2) линейный
- 3) вспомогательный
- 4) разветвляющийся

22. При заданных исходных данных (N=3) определите результат выполнения алгоритма вычисления факториала, изображенного в виде блок-схемы.

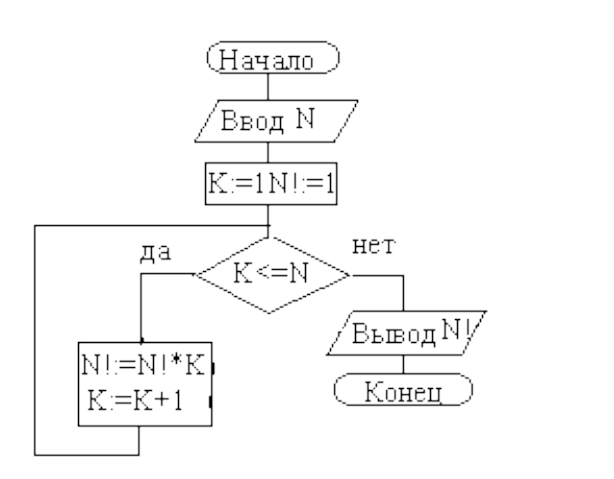

- 1.  $N! = 9$ 2.  $N!=6$  $3. N! = 3$
- 4.  $N!=12$

- 23. Задан адрес электронной почты в сети Internet: user name@ mtu-net. ru Каково имя владельца этого электронного адреса?
- $1. \, \text{m}$
- $2.$  name
- 3. user name
- 4. mtu-net

24. Задан полный путь к файлу C:\DOC\PROBA.TXT Каково полное имя файла?

- 1. C: |DOC|PROBA.TXT
- 2. PROBA.TXT
- 3. DOC PROBA.TXT
- **4. TXT**

25. Заражение компьютерными вирусами может произойти в процессе...

- 1. Печати на принтере
- 2. Работы с файлами
- 3. Форматирования дискеты
- 4. Выключения компьютера
- 26. Модем это ...
	- 1. Почтовая программа
	- 2. Сетевой протокол
	- 3. Сервер Интернет
	- 4. Техническое устройство
- 27. Поля таблицы СУБД LibreOffice Base для ввода условий имеют тип:
	- 1. Числовой
	- 2. Счетчик
	- 3. Текстовый
	- 4. Логический
- 28. Устройство ввода предназначено для:
	- 1. Передачи информации от человека к машине
	- 2. Обработки данных, которые вводятся
	- 3. Реализации алгоритмов обработки и передачи информации
	- 4. Реализации алгоритмов времени доступа к информации
- 29. Тег <p> языка программирования HTML означает:
- 1. Разделения на абзацы
- 2. Вывод изображения
- 3. Задания свойств шрифта
- 4. Переноса строки
- 30. Какой тег из перечисленных не является основным (обязательным)?
	- 1. TITLE
	- 2. BODY
	- 3. HEAD
	- 4. HTML

# Ключ

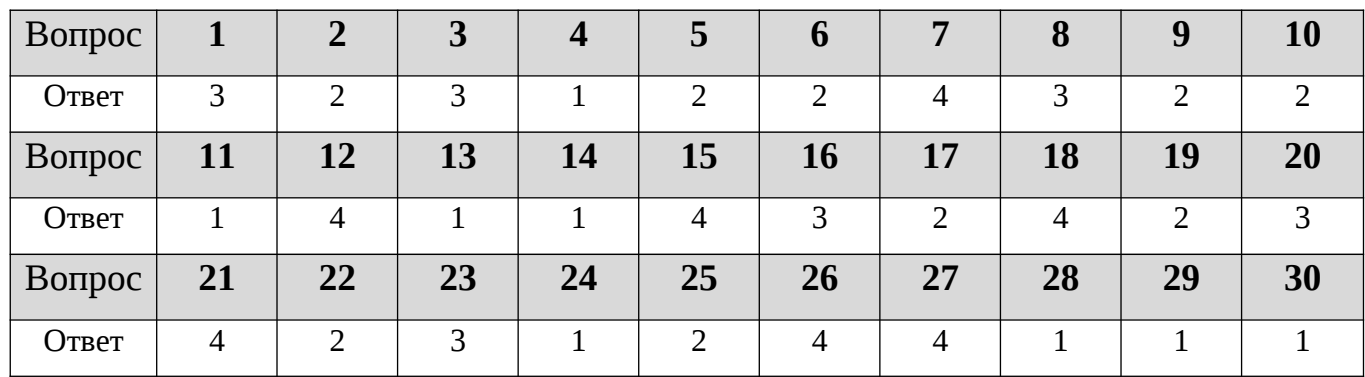

# III. КРИТЕРИИ ОЦЕНКИ

- «5» 27-30 баллов
- «4» 22-26 баллjd
- «3» 16-21 баллов
- «2» менее 16 баллов